**Академия Умняшкино www.autoys.ru**

*Робототехника.*

*S4A.*

<u> УЧЕБНО - ИНЖЕНЕРНЫЙ КОМПЛЕК(</u> om конструкторов до робототехники

6100

#1247R 304 PCS

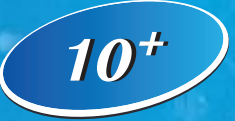

**ИЗОБРЕТАТЕЛЬСТВУ МОЖНО НАУЧИТЬСЯ** *40*

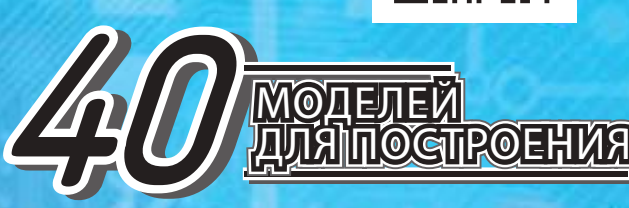

COOP

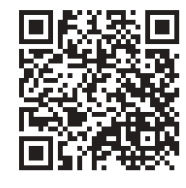

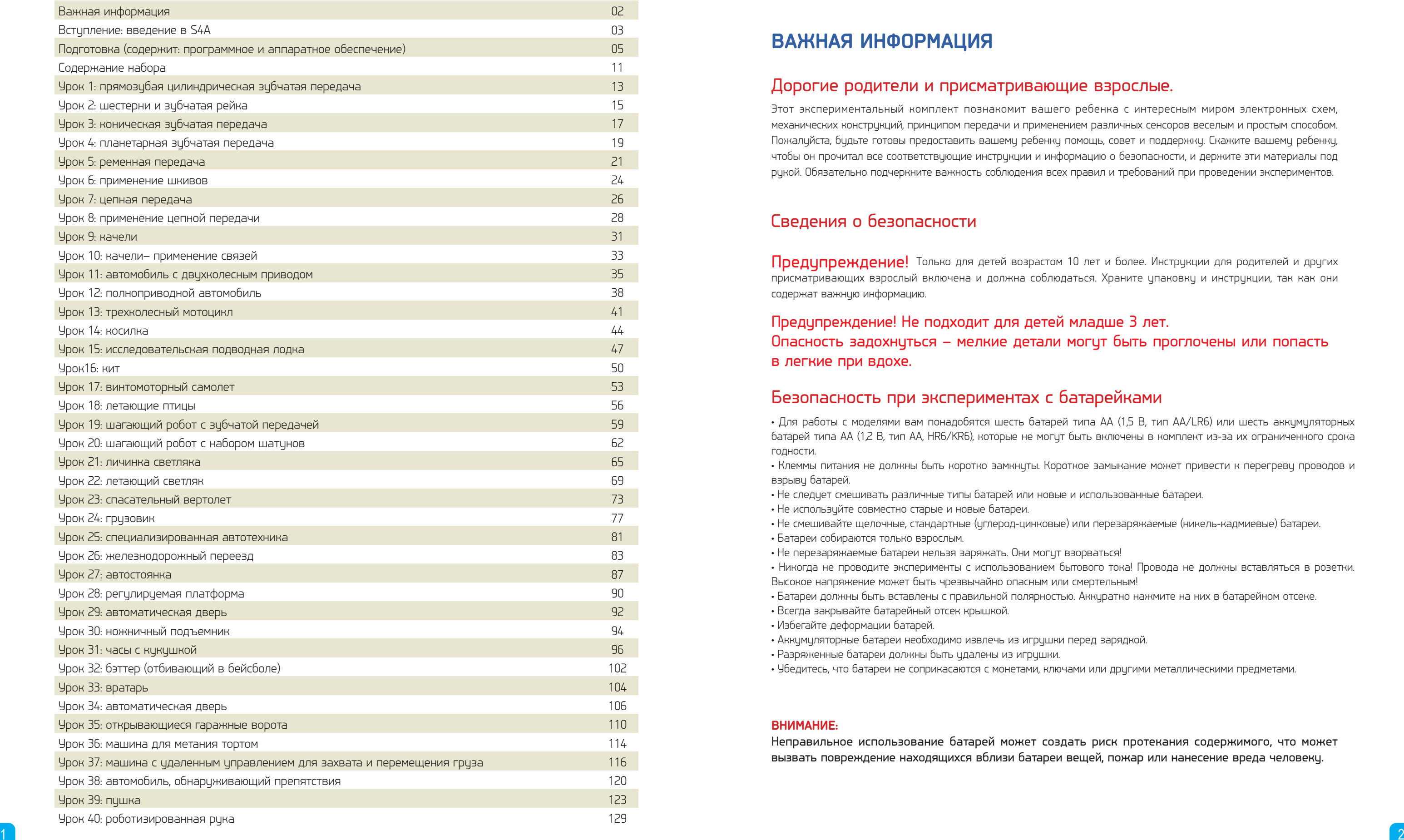

- Клеммы питания не должны быть коротко замкниты. Короткое замыкание может привести к перегреви проводов и взрыву батарей.
- Не следует смешивать различные типы батарей или новые и использованные батареи.
- Не используйте совместно старые и новые батареи.
- Не смешивайте щелочные, стандартные (углерод-цинковые) или перезаряжаемые (никель-кадмиевые) батареи.
- Батареи собираются только взрослым.
- Не перезаряжаемые батареи нельзя заряжать. Они могут взорваться!
- 
- Высокое напряжение может быть чрезвычайно опасным или смертельным!
- Всегда закрывайте батарейный отсек крышкой.
- Избегайте деформации батарей.
- Аккумуляторные батареи необходимо извлечь из игрушки перед зарядкой.
- Разряженные батареи должны быть удалены из игрушки.
- Убедитесь, что батареи не соприкасаются с монетами, ключами или другими металлическими предметами.

### Содержание

### **ВАЖНАЯ ИНФОРМАЦИЯ**

### Дорогие родители и присматривающие взрослые.

### Сведения о безопасности

### Безопасность при экспериментах с батарейками

• Для работы с моделями вам понадобятся шесть батарей типа AA (1,5 В, тип AA/LR6) или шесть аккумуляторных батарей типа AA (1,2 В, тип AA, HR6/KR6), которые не могут быть включены в комплект из-за их ограниченного срока годности.

Предипреждение! Только для детей возрастом 10 лет и более. Инструкции для родителей и других присматривающих взрослый включена и должна соблюдаться. Храните упаковку и инструкции, так как они содержат важную информацию.

• Никогда не проводите эксперименты с использованием бытового тока! Провода не должны вставляться в розетки.

• Батареи должны быть вставлены с правильной полярностью. Аккуратно нажмите на них в батарейном отсеке.

Этот экспериментальный комплект познакомит вашего ребенка с интересным миром электронных схем, механических конструкций, принципом передачи и применением различных сенсоров веселым и простым способом. Пожалуйста, будьте готовы предоставить вашему ребенку помощь, совет и поддержку. Скажите вашему ребенку, чтобы он прочитал все соответствующие инструкции и информацию о безопасности, и держите эти материалы под рукой. Обязательно подчеркните важность соблюдения всех правил и требований при проведении экспериментов.

### **ВНИМАНИЕ:**

Неправильное использование батарей может создать риск протекания содержимого, что может вызвать повреждение находящихся вблизи батареи вещей, пожар или нанесение вреда человеку.

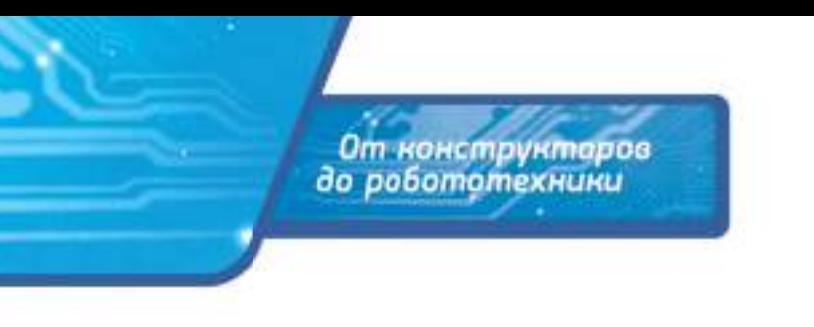

Предупреждение! Не подходит для детей младше 3 лет. Опасность задохнуться – мелкие детали могут быть проглочены или попасть в легкие при вдохе.

### **Вступление. Введение в S4A**

### Почему нужно изучать языки программирования? О Scratch

### Об Arduino

### Что такое S4A?

### Что такое программирование?

В этот цифровой век мы не можем обойтись без компьютеров. Каждое устройство или часть оборудования, например, гаражные ворота, кондиционеры, холодильники, телевизоры и другие интеллектуальные устройства, должны управляться цифровыми компьютерами. Это касается мобильных телефонов, которые мы носим с собой. Все больше людей делают покупки в Интернете, и вскоре мы сможем увидеть на дороге беспилотные автомобили. Наша жизнь неизбежно будет становиться все более и более цифровой, и бесчисленные продукты будут связаны или должны будут управляться компьютерами (Интернет). Поэтому в этот цифровой век всем необходимо научиться общаться с компьютерами.

Scratch - это упрощенный инструмент для разработки программ, созданный лабораторией MediaLab в Массачусетском технологическом институте, США. Это форма разработки программ, которая составляет вместе «блоки» и отказывается от использования сложных программ. Используя Scratch, дети могут изучить важные базовые концепции программирования и разработки программ. Они могут использовать Scratch для создания цифровых шедевров, таких как рассказы, анимация, игры или музыка. Он предоставляет графический интерфейс, который позволяет составлять программы путем перетаскивания блоков для создания движущихся частей.

Arduino - это оборудование и печатная плата микроконтроллера с открытыми источниками. Эта плата позволяет устанавливать моторы, светодиоды, переключатели и различные типы сенсоров, таких как оптические, тепловые или звуковые. Поскольку микроконтроллер может поддерживать различные сенсоры, их можно комбинировать с блоками Gigo для создания моделей, которые могут работать в соответствии с вашими идеями. Arduino обладает низким барьером входа, требует понимания простых механических принципов, а при некоторых творческих способностях позволяет создавать уникальные интерактивные модели S4A.

Так как S4A (Scratch for Arduino) - это программное обеспечение, основанное на Scratch, оно обладает всеми необходимыми функциями для составления программ. Мы можем использовать Arduino для настройки значения входного напряжения, управления взаимодействием символов на экране и управления внешними моторами или сенсорами. Таким образом, учащиеся могут создавать свои собственные эффекты во взаимодействиях человека и машины.

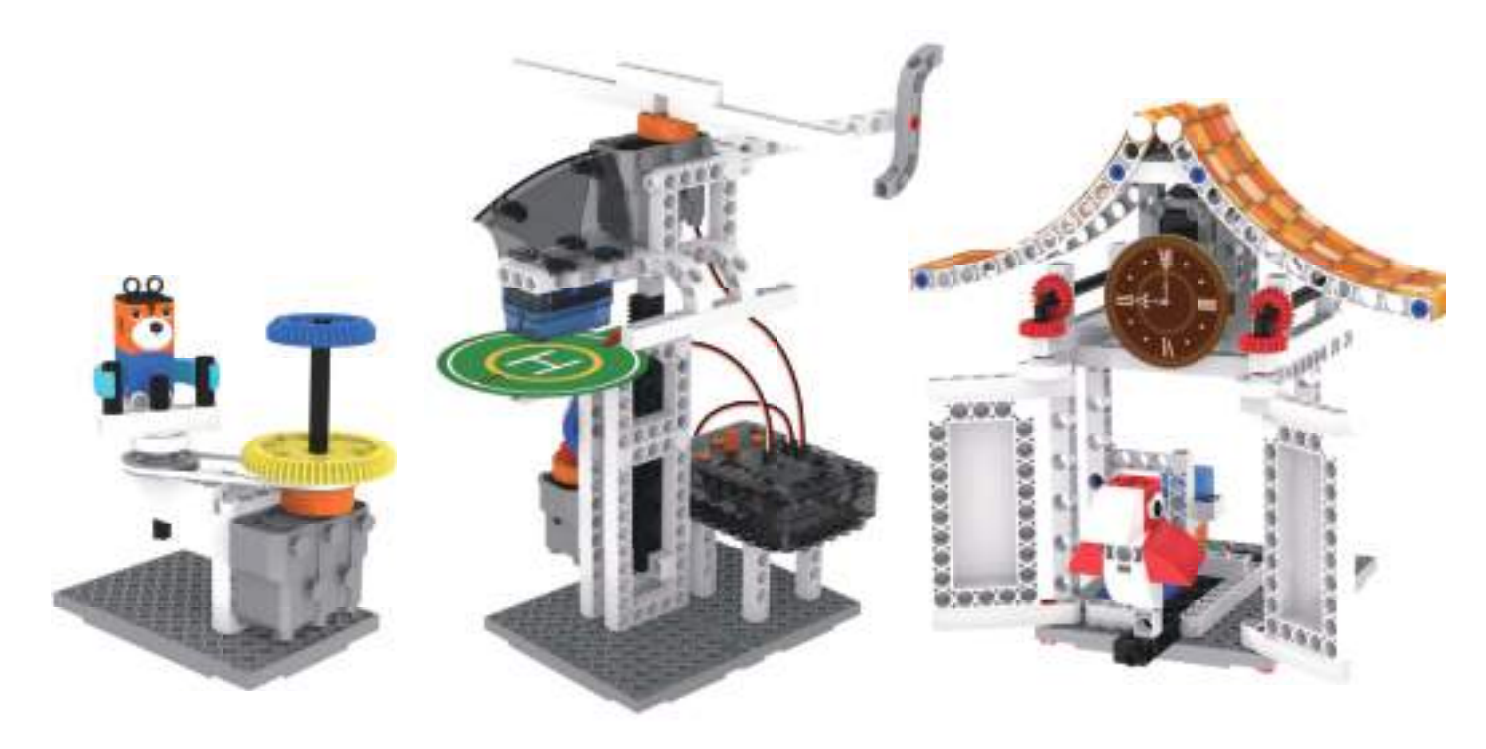

# .<br>От конструктаров<br>до робототехники

S4A или Scratch for Arduino - это отредактированная версия языка программирования Scratch.Arduino – торговая марка аппаратно-программных средств для построения простых систем автоматики и робототехники, ориентированная на непрофессиональных пользователей. Языки программирования используют английский язык, что ограничивает целевую аудиторию. Испанская организация Citilab увидела, что Scratch пользуется успехом и переписала программное обеспечение с открытым исходным кодом Scratch, назвав его S4A (Scratch for Arduino). Проще говоря, S4A - это метод визуального программирования, использующий технику перетаскивания блоков для управления Arduino. Это значительно уменьшает барьер входа, так что даже дети, которые не владеют английским языком, могут использовать свои собственные идеи для управления своими моделями с помощью Arduino. Пользователи Scratch могут в дальнейшем расширять свое творчество до реальных интерактивных технологических устройств. Этот метод является отличным подарком для начального и среднего школьного образования, поскольку ученикам больше не нужны профессиональные знания в области программирования для создания собственного интерактивного устройства Arduino. Давайте углубимся в объяснение того, что такое Scratch и Arduino.

Программа создается на языке, который мы используем для взаимодействия с компьютером, подобно тому, как мы изучаем иностранный язык, чтобы разговаривать с иностранцами. Научившись программировать, вы сможете отдавать команды компьютеру, и позволить ему служить вам без тех ограничений, которые могут накладывать программы, разработанные другими людьми.

Важность и необходимость изучения языков программирования заставила многие западные страны активно пропагандировать программирование, введя его в качестве обязательного предмета в начальную и среднюю школу. У некоторых людей это может вызвать чувство, что слишком много внимания уделяется науке и технологии. Однако цели обучения программированию следующие:

Как только мы поймем важность и цели разработки учебных программ, мы хотим ввести язык, который новички могут легко освоить – S4A.

- 1. Поиск будущих студентов, которые имеют способности к программированию.
- 2. Развитие логического мышления и умения решать проблемы посредством обучения программированию.
- 3. Изучение инновационных методов с помощью технологий.

### Подготовка Подготовка

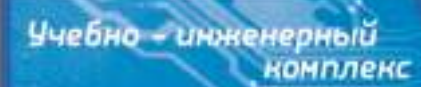

### Как загрузить S4A

1. Подсоединитесь к официальному веб-сайту http://s4a.cat, как показано на рис. 1

2. Щелкните мышью на вкладке Downloads в верхней строчке меню. В появившемся окне под строчкой Installing S4A into your computer выберите нужную операционную систему (Windows, Mac …) и щелкните мышью на ссылке, как показано на рис. 2.

3. Дважды щелкните мышью на S4A, чтобы начать установку программы и затем нажмите кнопку Next, как показано на рис. 3.

4. Программа-инсталлятор выведет на дисплей окно с лицензионным соглашением и авторскими правами, выберите кнопку «Iaccept the agreement» и затем нажмите кнопку Next, как показано на рис. 4.

5. Инсталлятор запросит вас о папке для установки S4A, выберите папку по умолчанию и затем нажмите кнопку Next, как показано на рис. 5

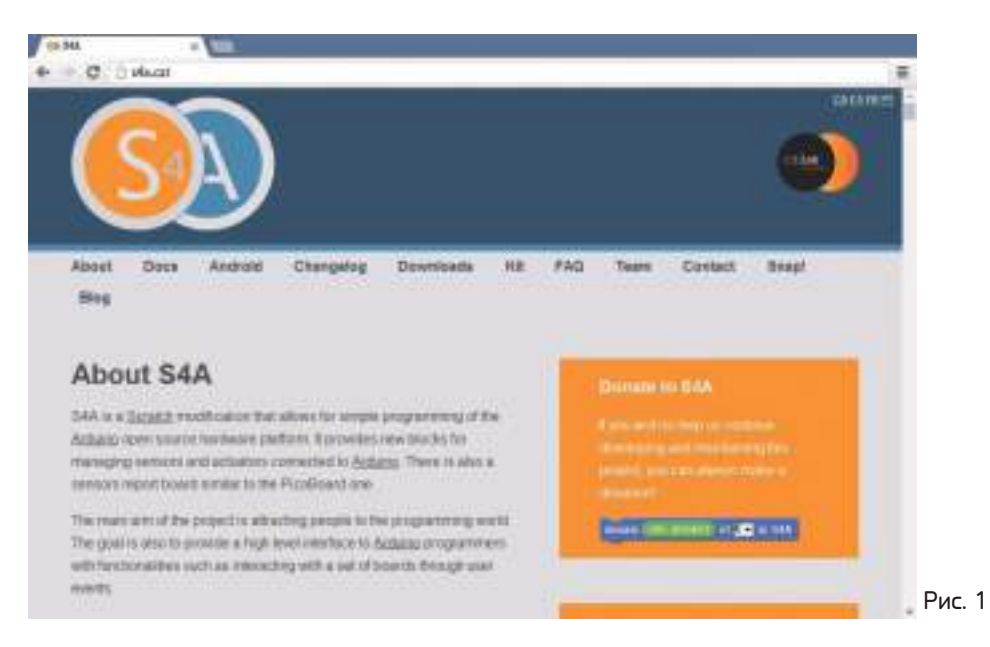

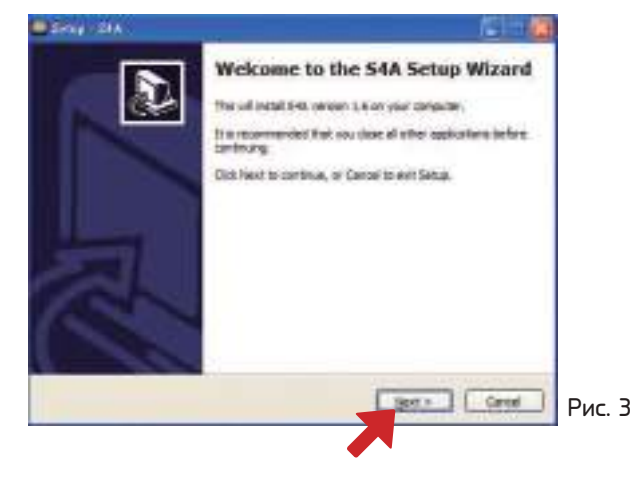

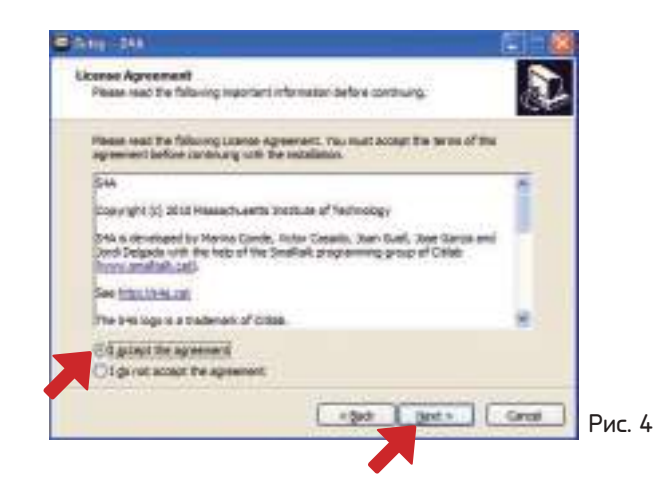

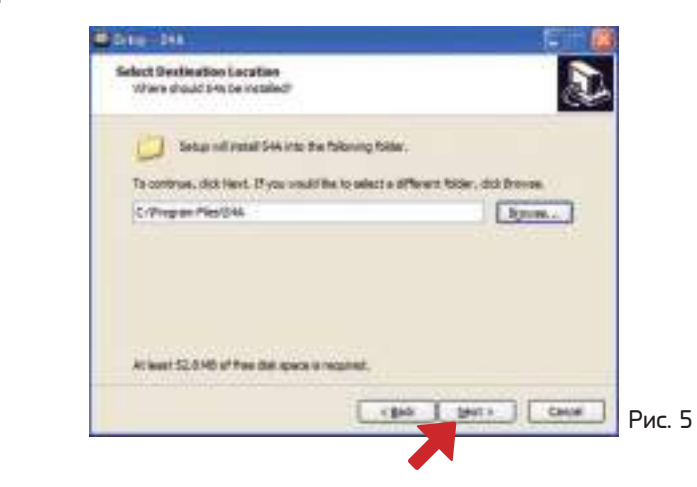

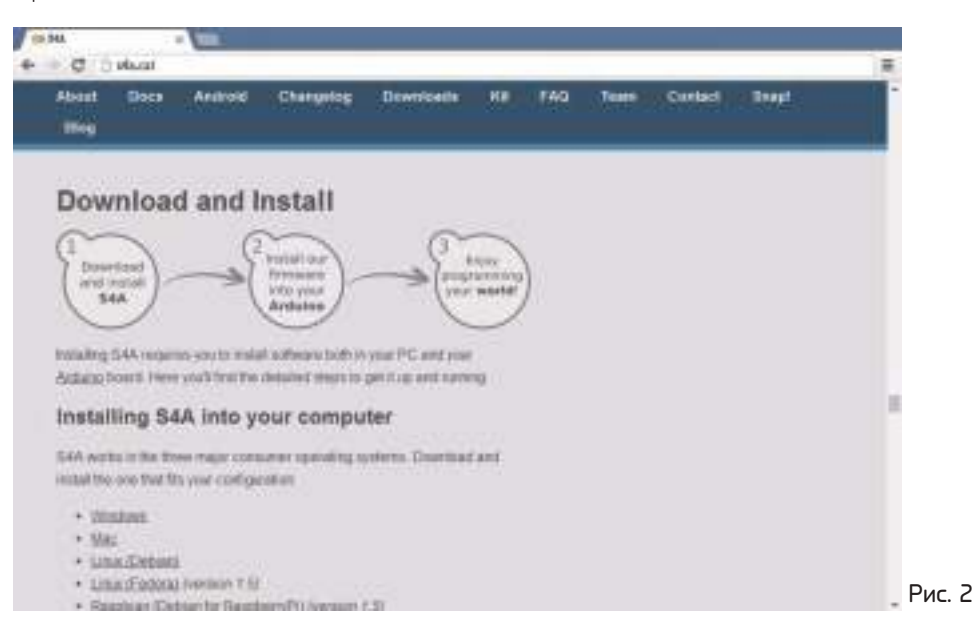

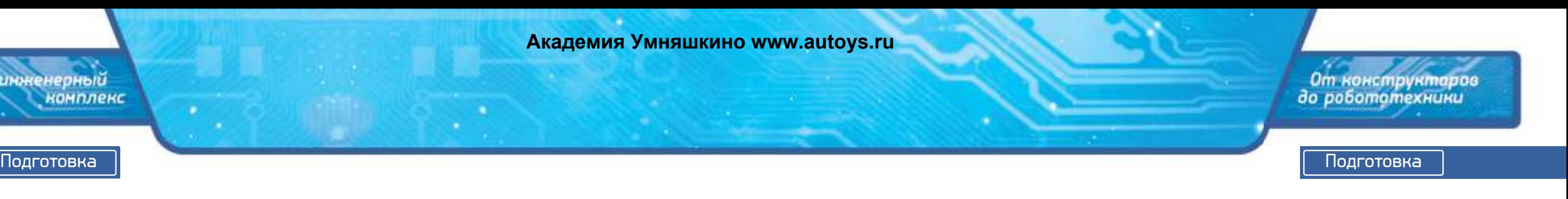

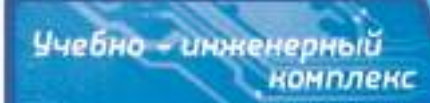

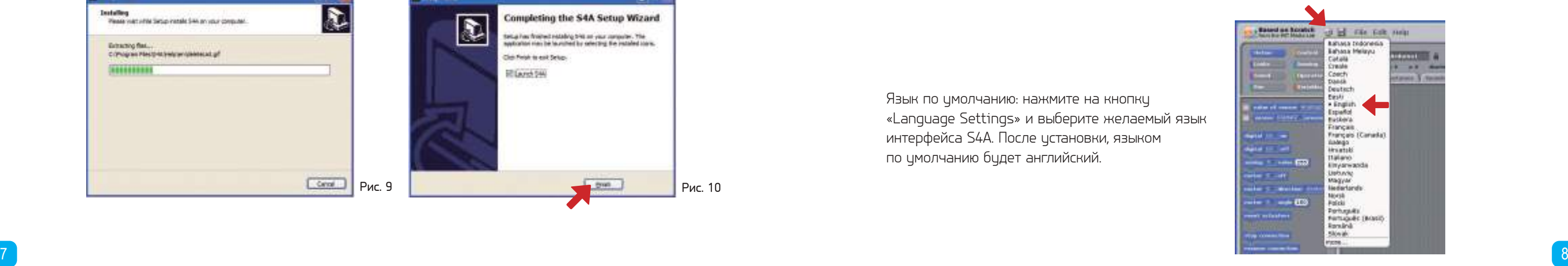

7. Программа запросит вас о создании пиктограммы на рабочем столе десктопа, выберите «yes» и нажмите кнопку Next. Наконец, нажмите на кнопку «install», подождите, пока инсталлятор скопирует файлы. Кнопка «finish» укажет, что установка завершилась успешно, как показано на рис. 7—10. После установки, на рабочем столе десктопа появится пиктограмма

6. Инсталлятор запросит вас об установке пиктограммы S4A в Start menu, нажмите кнопку Next, как показано на рис. 6.

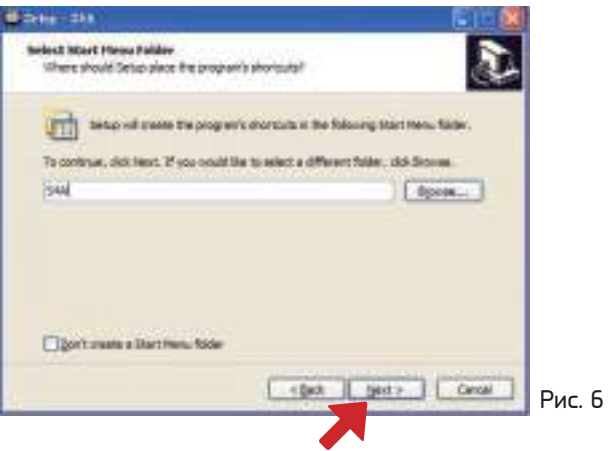

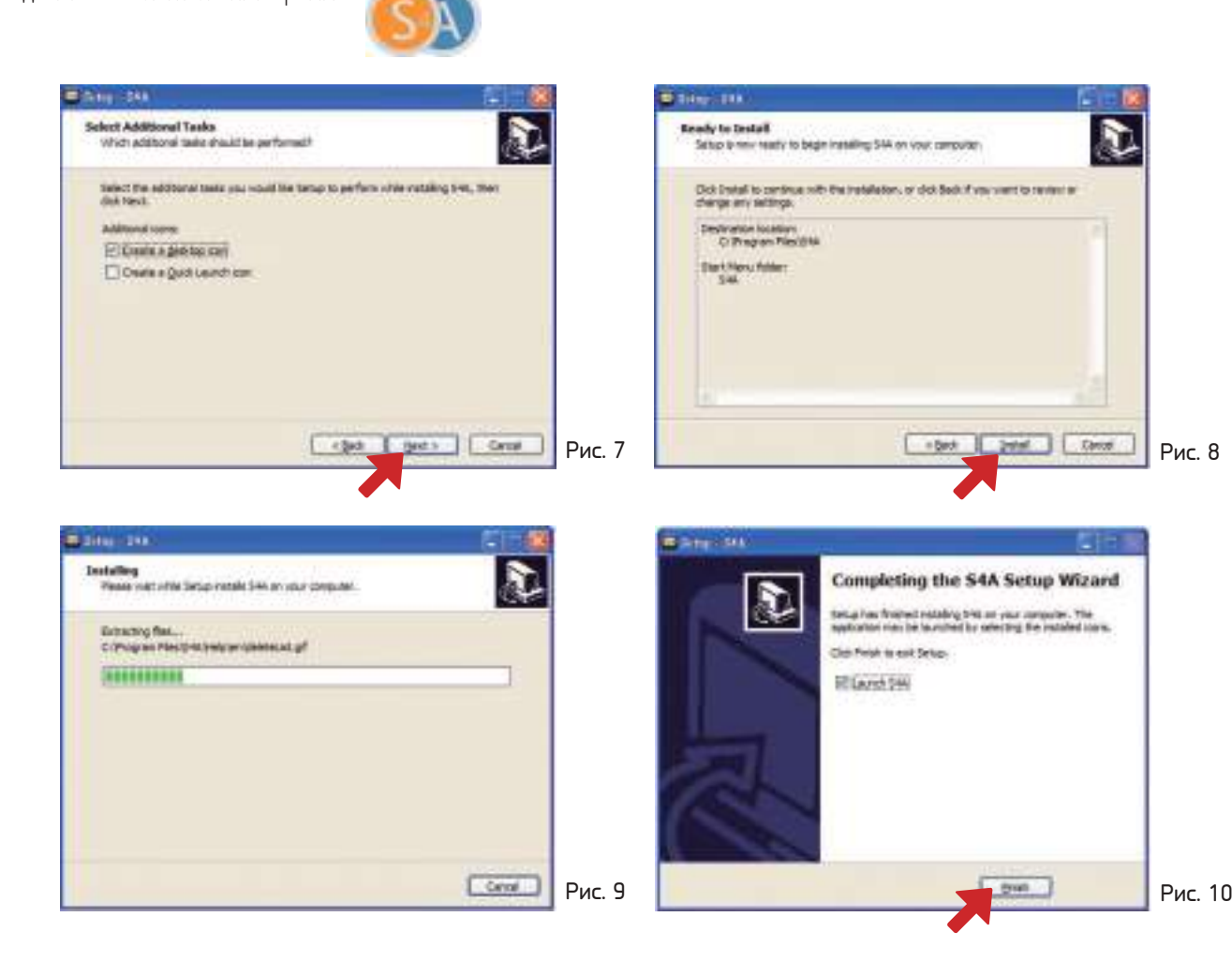

### Описание интерфейса S4A

на дисплей окно с интерфейсом по умолчанию, как показано на рис. 11. Описание блоков: в S4A имеется восемь блоков, которые включают Motion(Движение), Looks(вид), Sound (звук), Pen (перо), Control (управление), Sensing (восприятие), Operators (операторы) и Variables (переменные). Палитра блоков: предоставляет блоки для редактирования скриптов. Перетащите желаемый блок в область скриптов для создания разных типов скриптов.

- Запустите S4A из Start menu или двойным щелчком мыши по пиктограмме на рабочем столе. Программа выведет
	-
	-
- Область скриптов: это область для редактирования скриптов. Перетащите блоки в область и объедините их вместе
- Область сцены: помимо определения состояния платы, в этой области можно видеть визуальные эффекты
- Область спрайтов: в этой области показываются разные спрайты (графические элементы) или объекты в скриптах.

в скрипт.

скриптов.

Язык по умолчанию: нажмите на кнопку «Language Settings» и выберите желаемый язык интерфейса S4A. После установки, языком по умолчанию будет английский.

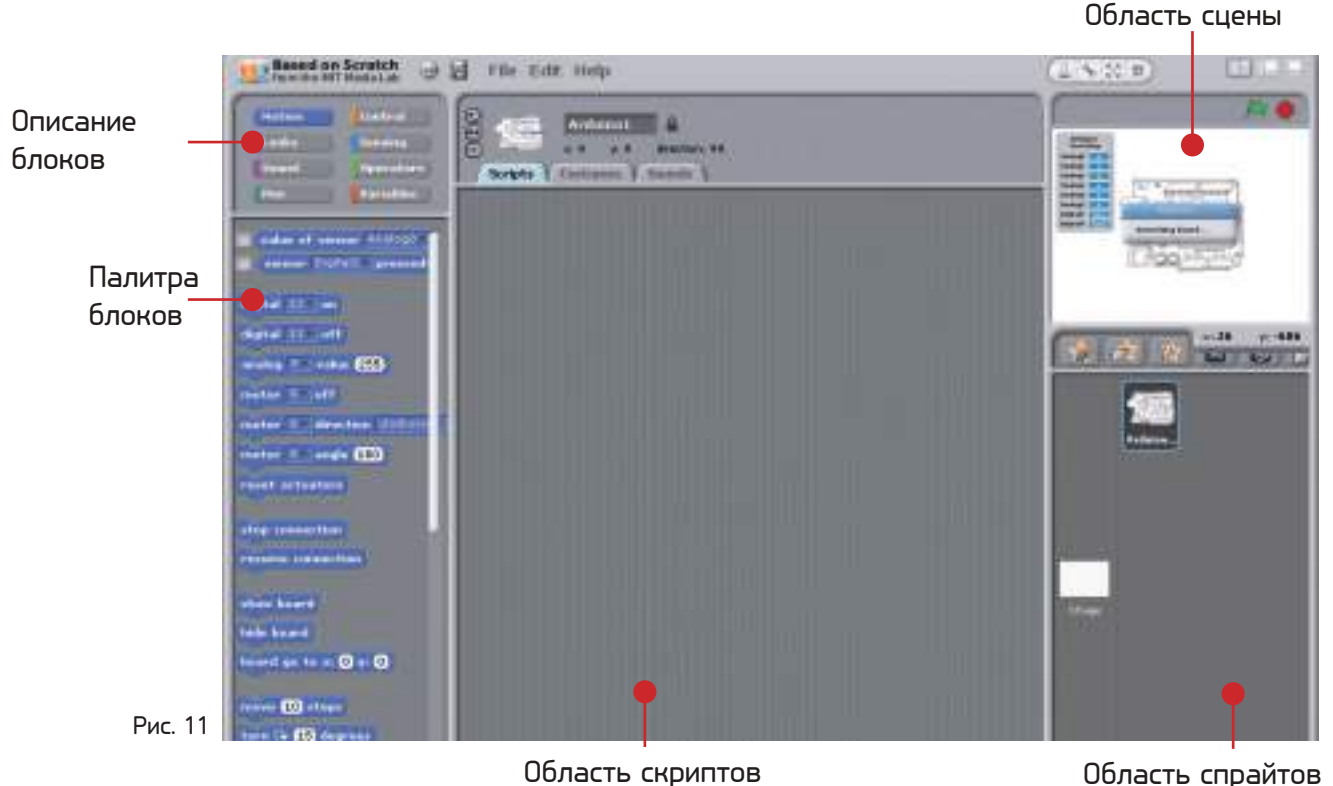

### Подготовка Подготовка

.<br>От конструктаров<br>до робототехники

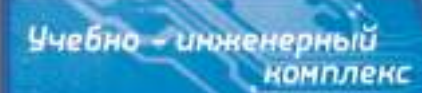

(1) Запустите S4A из Start menu или дважды щелкнув мышью на пиктограмме на рабочем столе.

(2) Используйте имеющийся в наборе кабель USB и соедините блок управления Gigo Smart c USB-портом вашего ПК.

(3) Соедините источник постоянного тока с управляющим блоком Gigo и включите его.

(4) «Сцена» в S4A запустит процедуру чтения (см. рисунок) для распознавания платы. Если нет переключения на «сцену» или не появляется строка Searching board, пожалуйста, убедитесь что USB-кабель подключен правильно или отсоедините и снова подсоедините USB-кабель.

### Соединение с ПК посредством USB

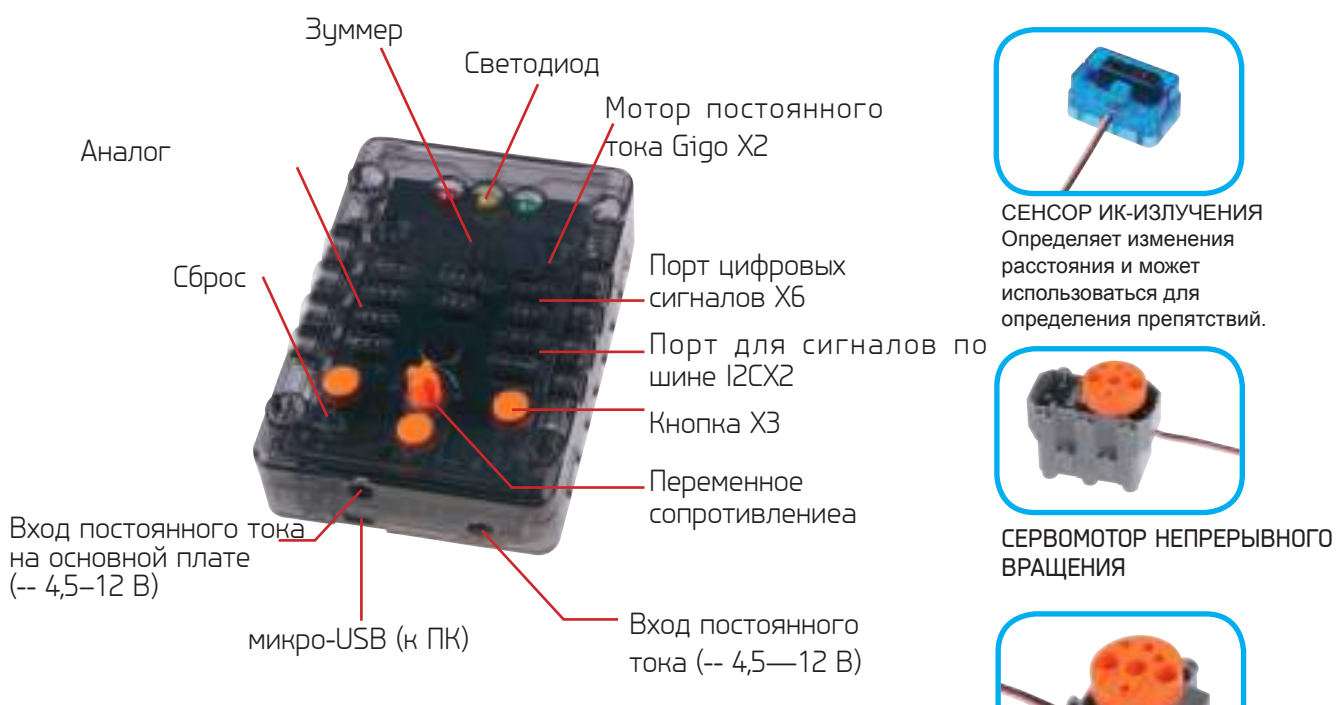

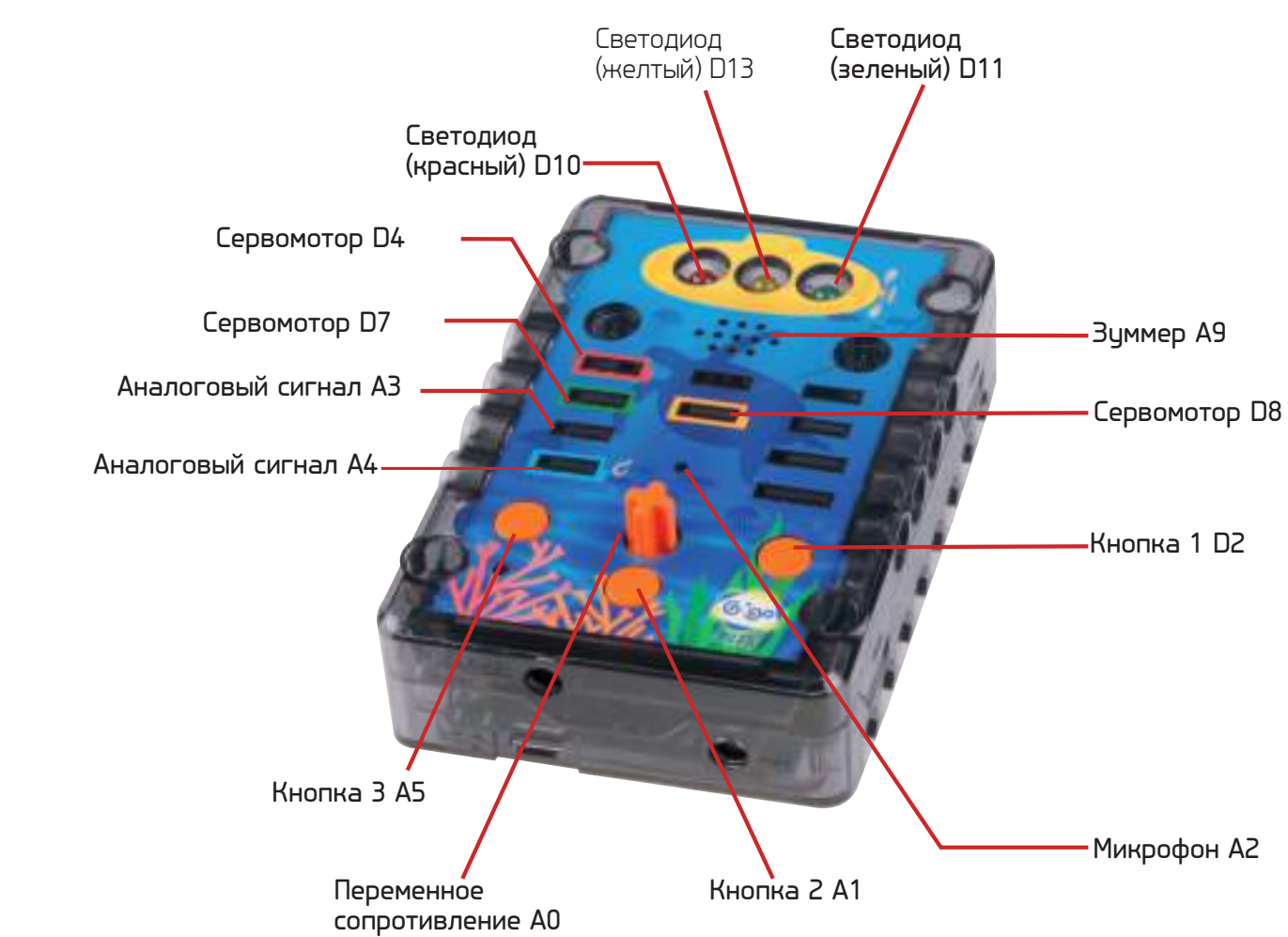

Блок управления Gigo Smart (см. рисунок) имеет объединительную системную плату, которая может соединяться с основной платой Gigo для расширения, чтобы обеспечить работу светодиодов, зуммеров, микрофонов, переменных сопротивлений, кнопок и цифровых/аналоговых портов ввода-вывода, которые могут быть подсоединены к ПК с помощью микро-USB. Кроме разъема для входа постоянного тока на плате, расширенная плата имеет другой разъем для входа от источника постоянного тока

СЕНСОР СВЕТА Определяет изменения освещенности и может использоваться для яркости.

### Введение в аппаратное обеспечение Блок управления Gigo по отношению к S4A

Сервомотор с

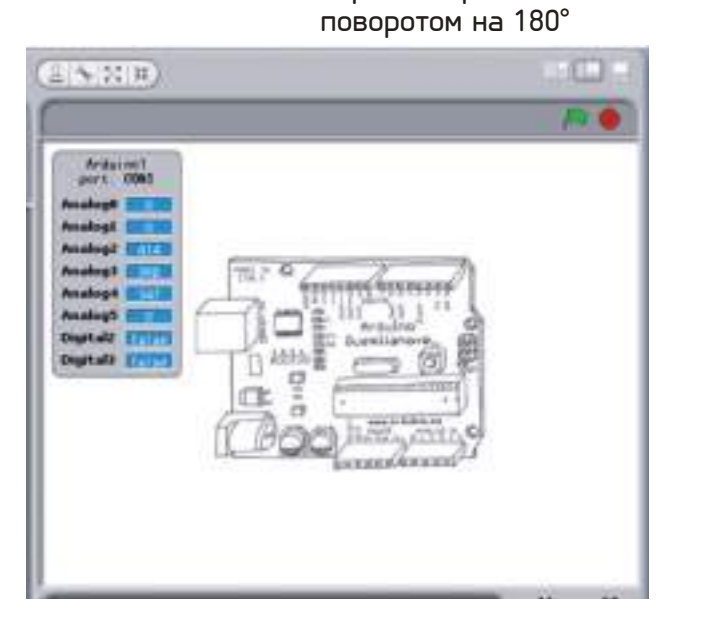

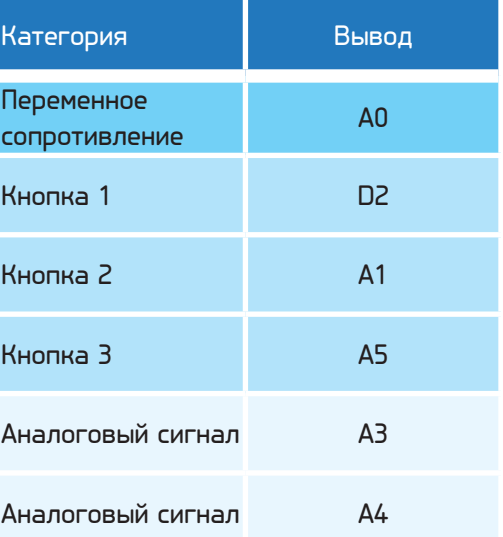

От конструктаров<br>до робототехники Подготовка Подготовка Подготовка Подготовка Подготовка Подготовка Подготовка Подготовка Подготовка Подготовка

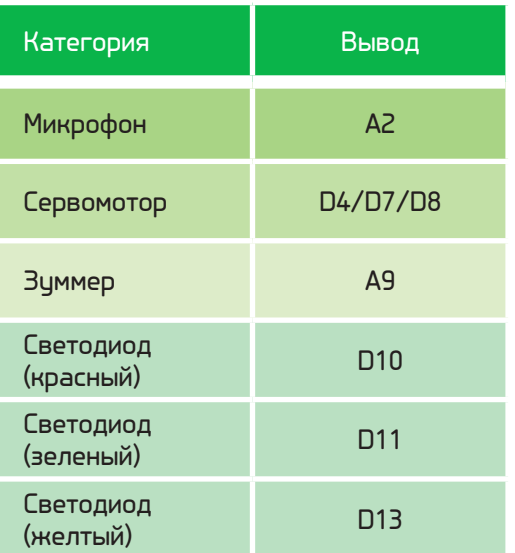

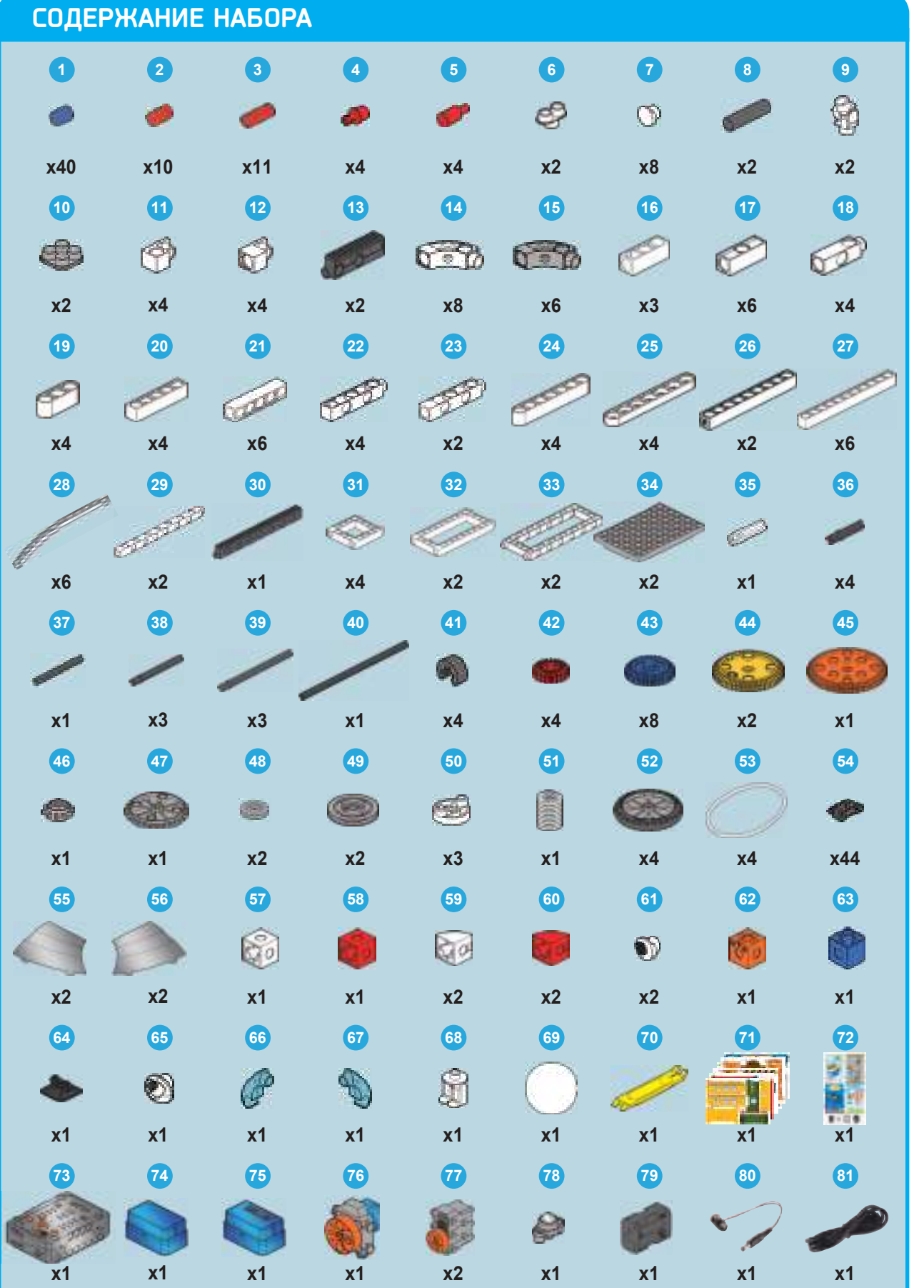

### **Контрольный список: найдите—проверьте—отметьте**

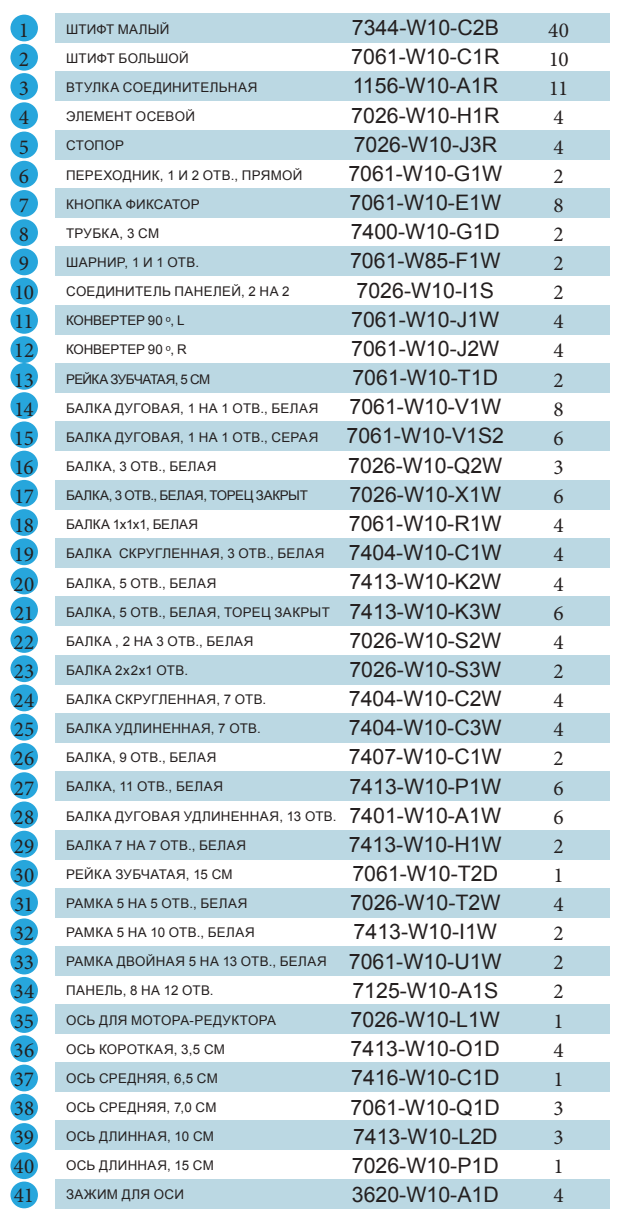

— Мо. Описание № 10 детали Мо. Кол-во

отопанно подной шестерни не будет правильно 12 друга и модели, как показано. В противном случае модель не будет<br>Серверно составляет правильно подной шестерни не будет Очень важно, чтобы вы обратили пристальное внимание на расположение отверстий в шестернях. Удостоверьтесь, что вы правильно вставляете кулачковый соединитель в соответствующее отверстие и что шестерни располагаются точно относительно друг друга и модели, как показано. В противном случае модель не будет работать правильно.

Используйте съемник штифтов, — В модели будут часто устанавливаться несколько<br>шестерен, или зубчатая передача. Для того<br>чтобы моделиь изботата правильно раними.<br>должны хорошо зацепляться. В противном случае.<br>должны хорошо усилие от одной шестерни не будет правильно передаваться следующей.

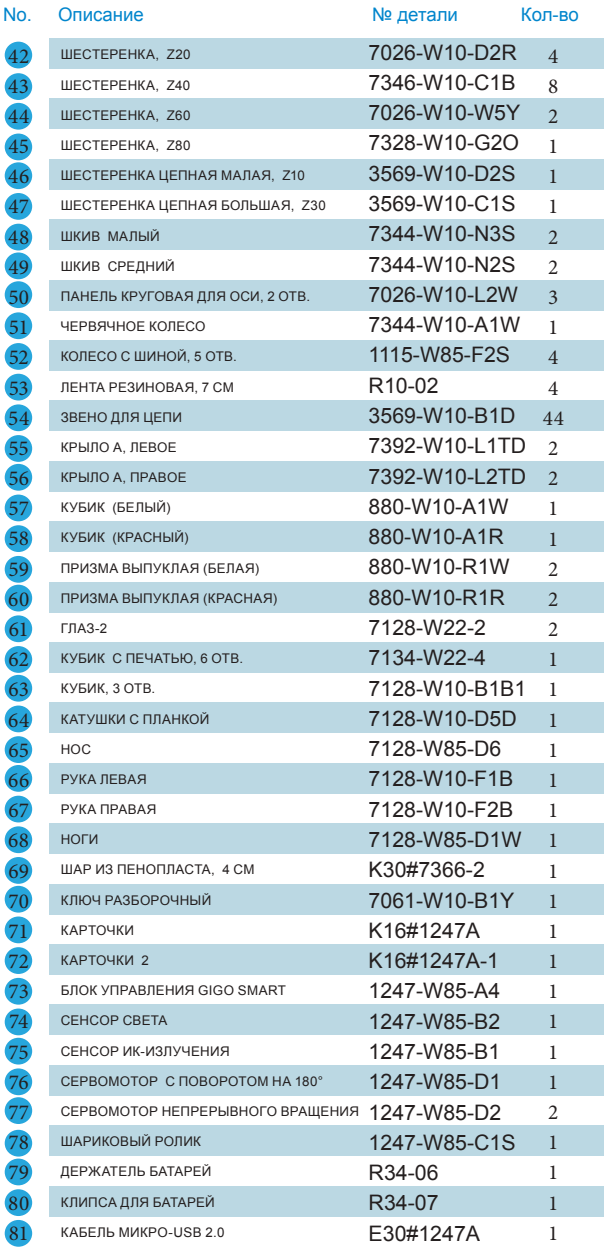

### СОВЕТЫ И ПРИЕМЫ

Здесь приводятся несколько советов по сборке и использованию моделей. Прочтите их внимательно перед тем, как начинать.

Используйте съемник штифтов, как показано на рис. В.

# От конструктаров<br>до работотехники

А. Обратите внимание на расположение отверстий В. Извлечение штифта С. Извлечение осевого элемента D. Шестерни

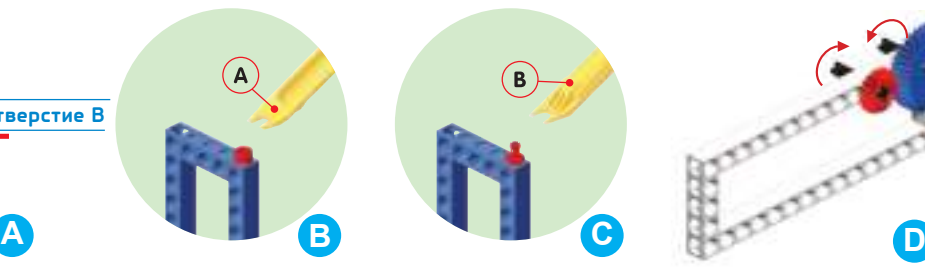

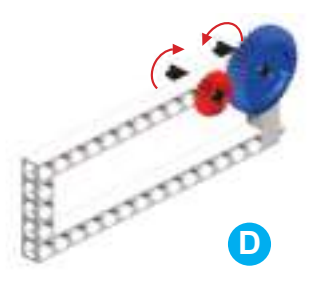

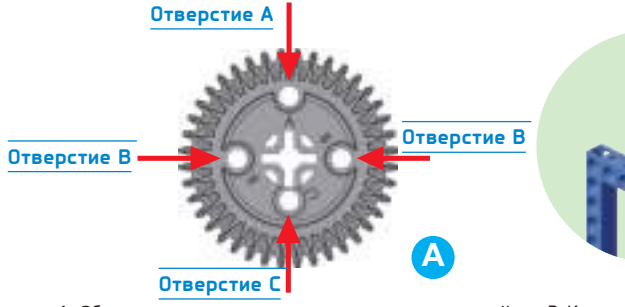

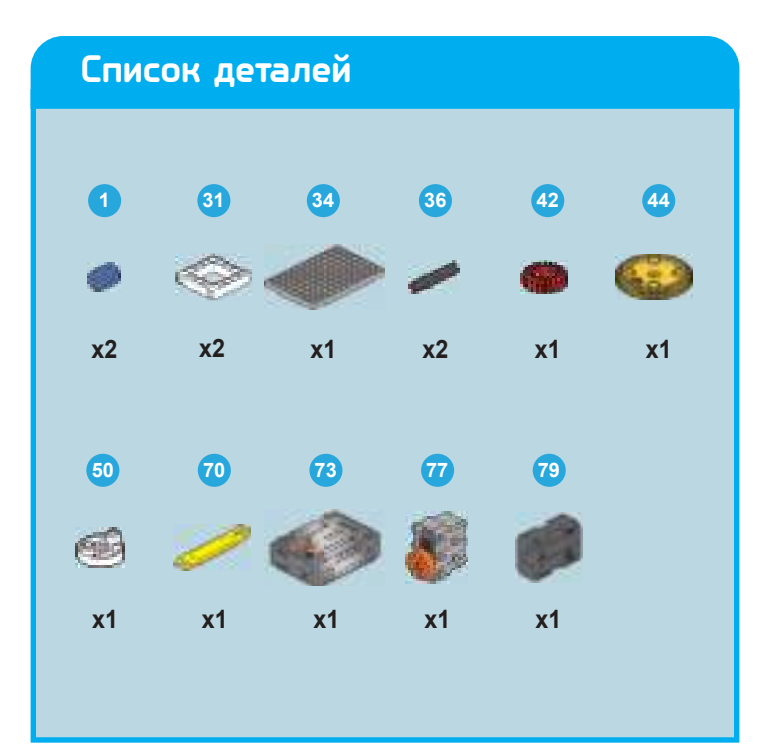

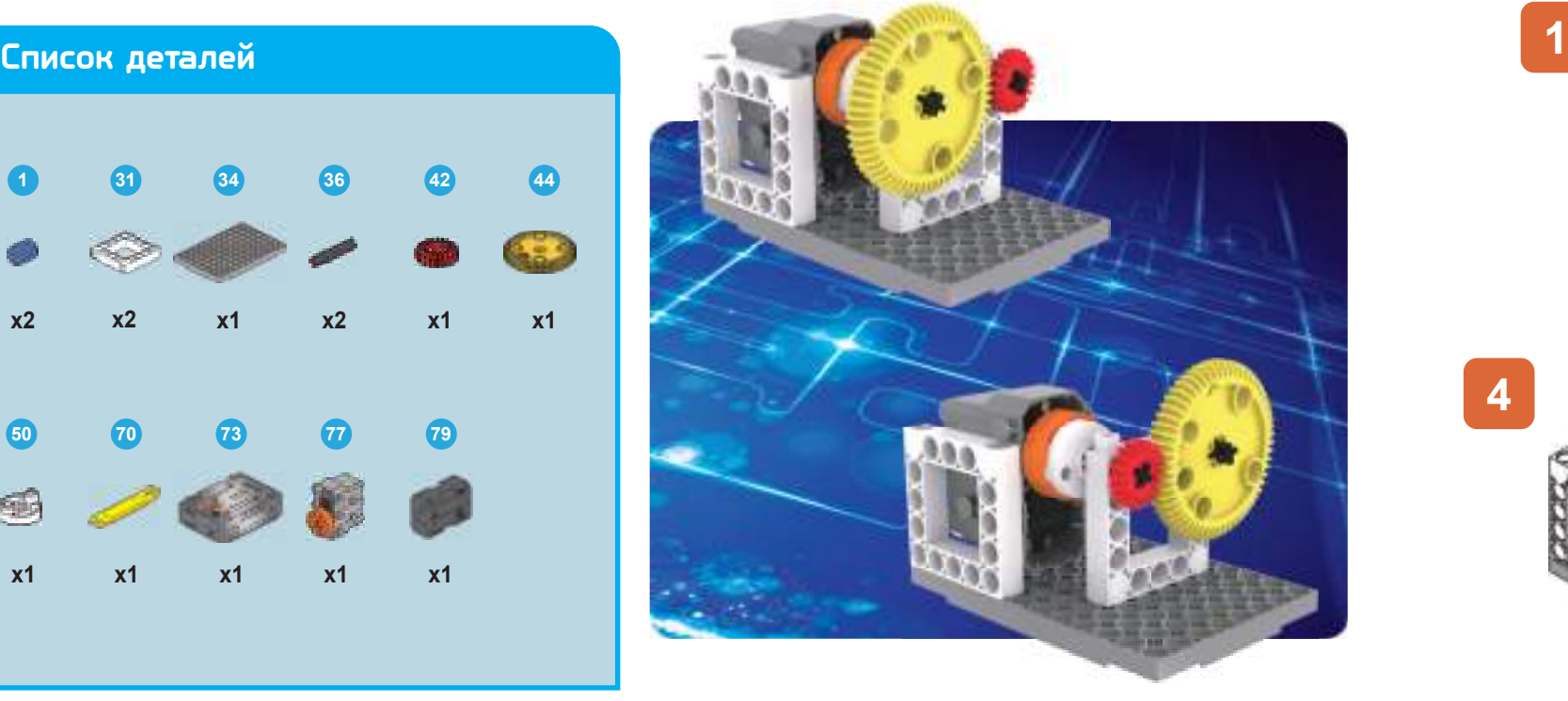

**1**

### **Что происходит?**

Цилиндрические зубчатые колеса, в которых зубья параллельны оси, легко изготавливаются и являются одной из наиболее часто встречающихся комбинаций зубчатых передач. Они используются в двигателях и различных комбинациях осей и широко применяются для силовой передачи. Передаточные числа многих редукторов используют цилиндрические шестерни для комбинаций, и могут быть созданы различные типы автомобилей в соответствии с нужной производительностью.

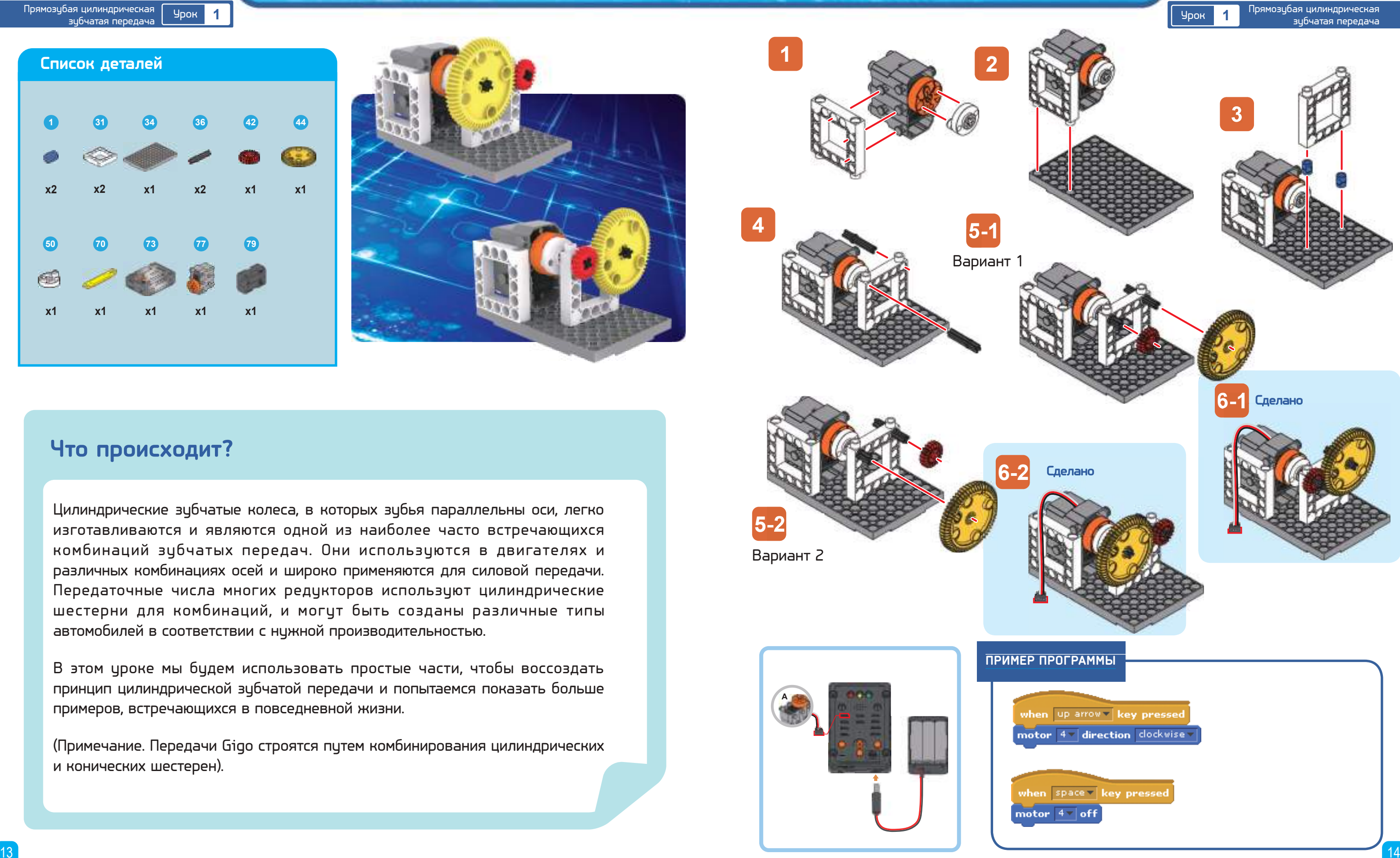

В этом уроке мы будем использовать простые части, чтобы воссоздать принцип цилиндрической зубчатой передачи и попытаемся показать больше примеров, встречающихся в повседневной жизни.

(Примечание. Передачи Gigo строятся путем комбинирования цилиндрических и конических шестерен).

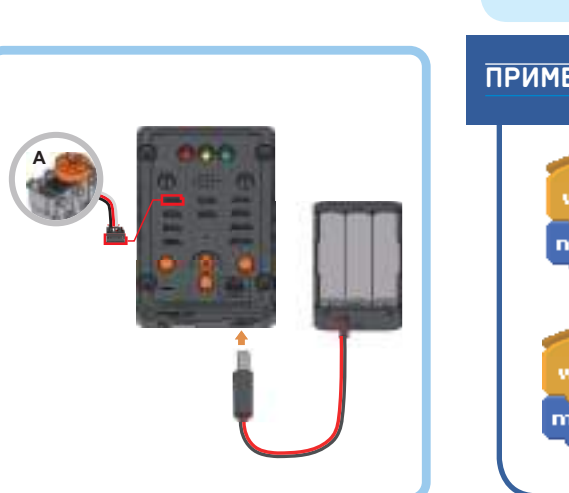

# От конструкторов<br>до робототехники

**Академия Умняшкино www.autoys.ru**

Учебно - инженерный **КОМПЛЕКС** 

### Прямозубая цилиндрическая<br>эцбчатая передача

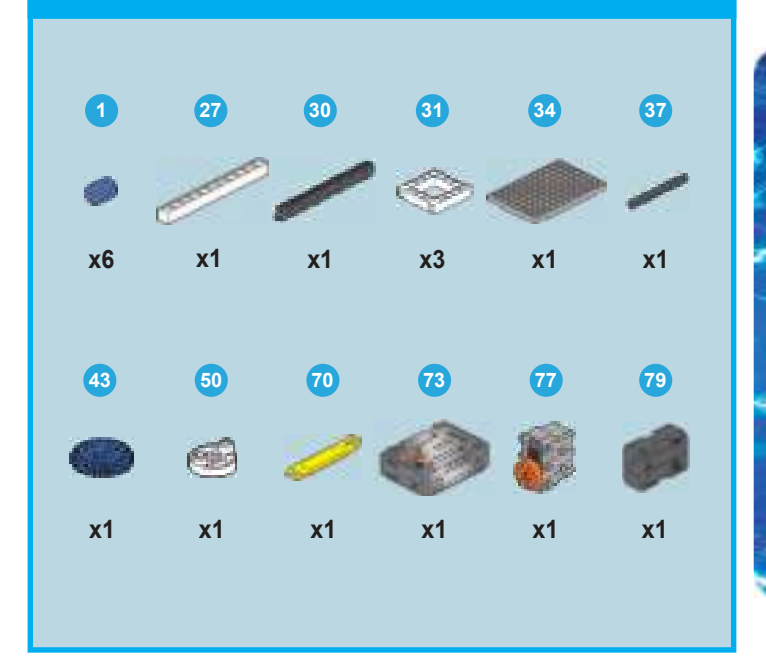

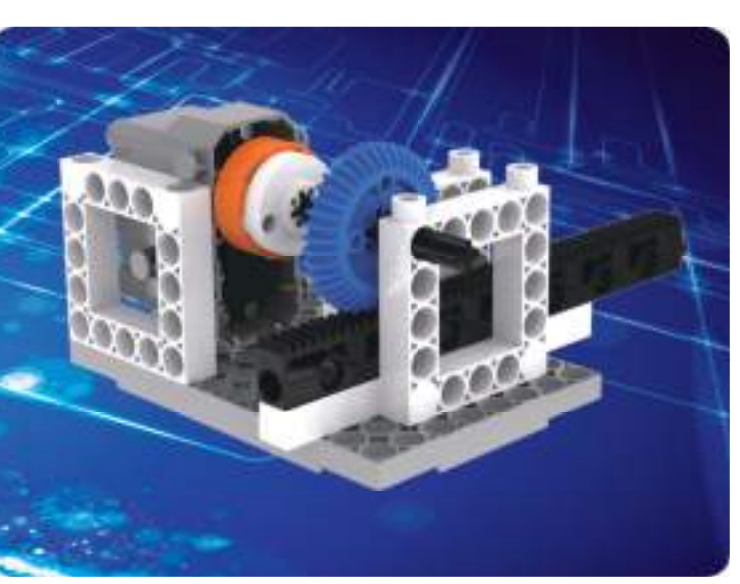

### **Список деталей**

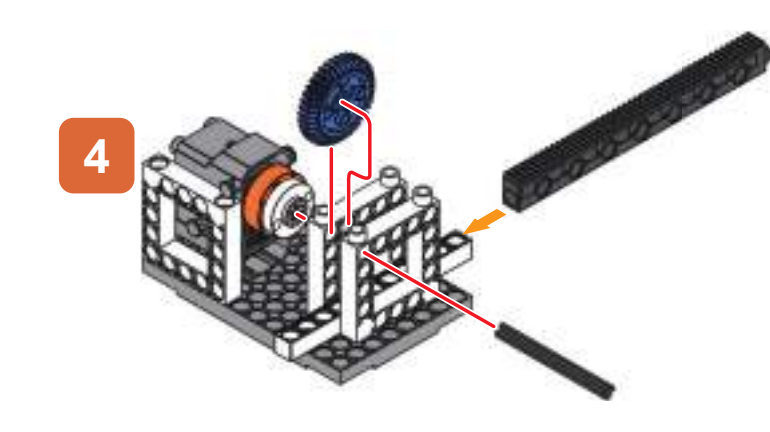

# **Что происходит?**

Зубчатые рейки преобразуют круговое движение шестерен в прямолинейное. Самый простой способ увидеть этот эффект в действии – преобразовать движение реек вперед и назад в круговое движение шестерен. Они широко применяются, особенно для устройств, которые требуют точного позиционирования или тяжелых режимов работы машин там, где требуются большие нагрузки, длинные перемещения или высокая жесткость. Захват объекта роботизированной рукой достигается благодаря совместным усилиям шестерен и зубчатых реек.

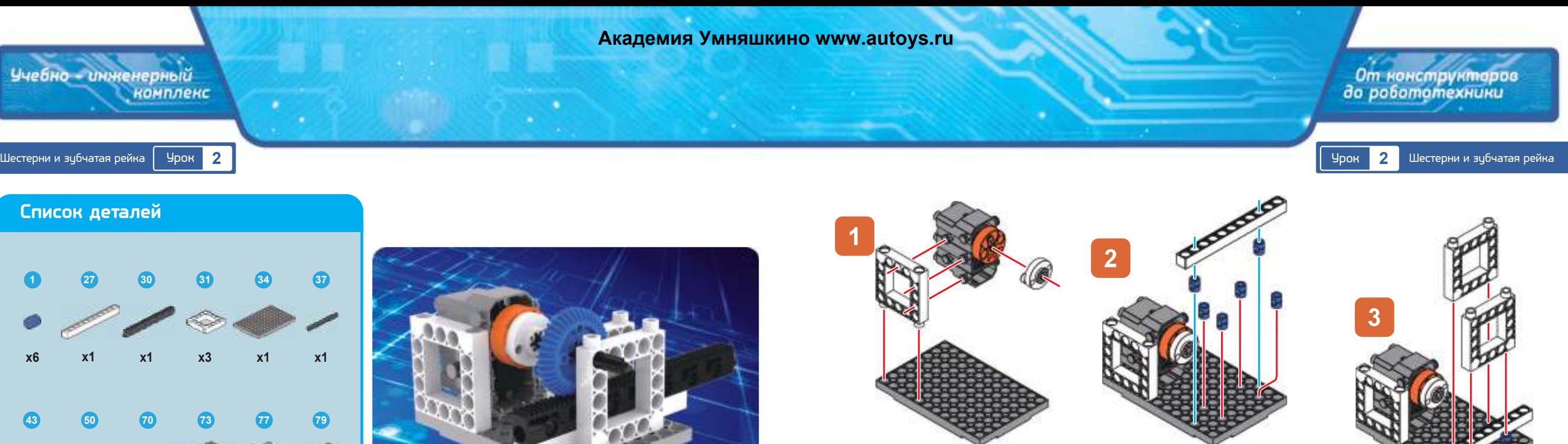

 $\mathbf{a}$  se

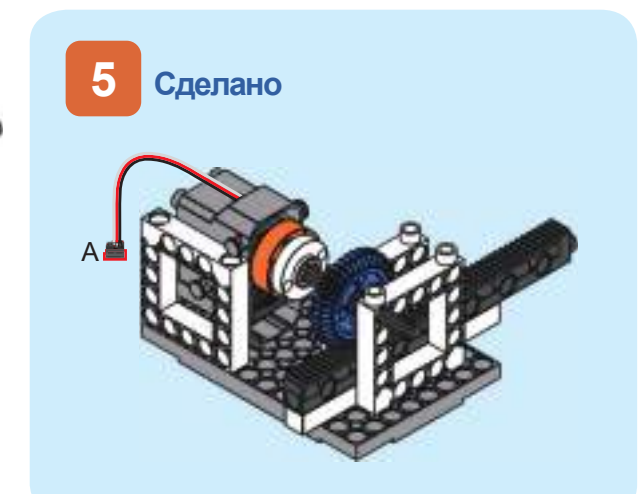

В этом уроке мы можем непосредственно наблюдать преобразование движения между шестернями и зубчатыми рейками.

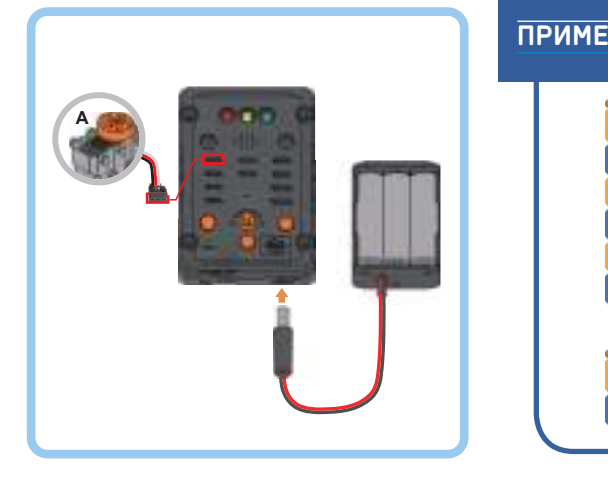

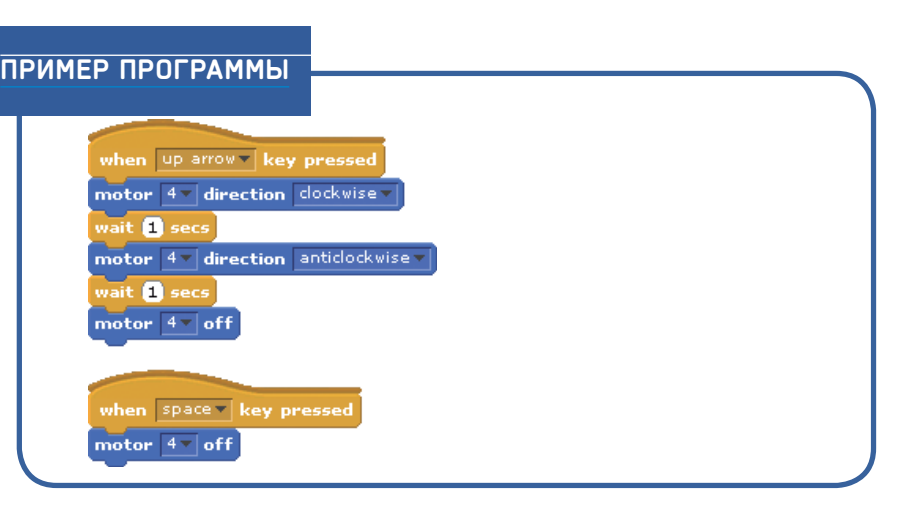

**Академия Умняшкино www.autoys.ru**

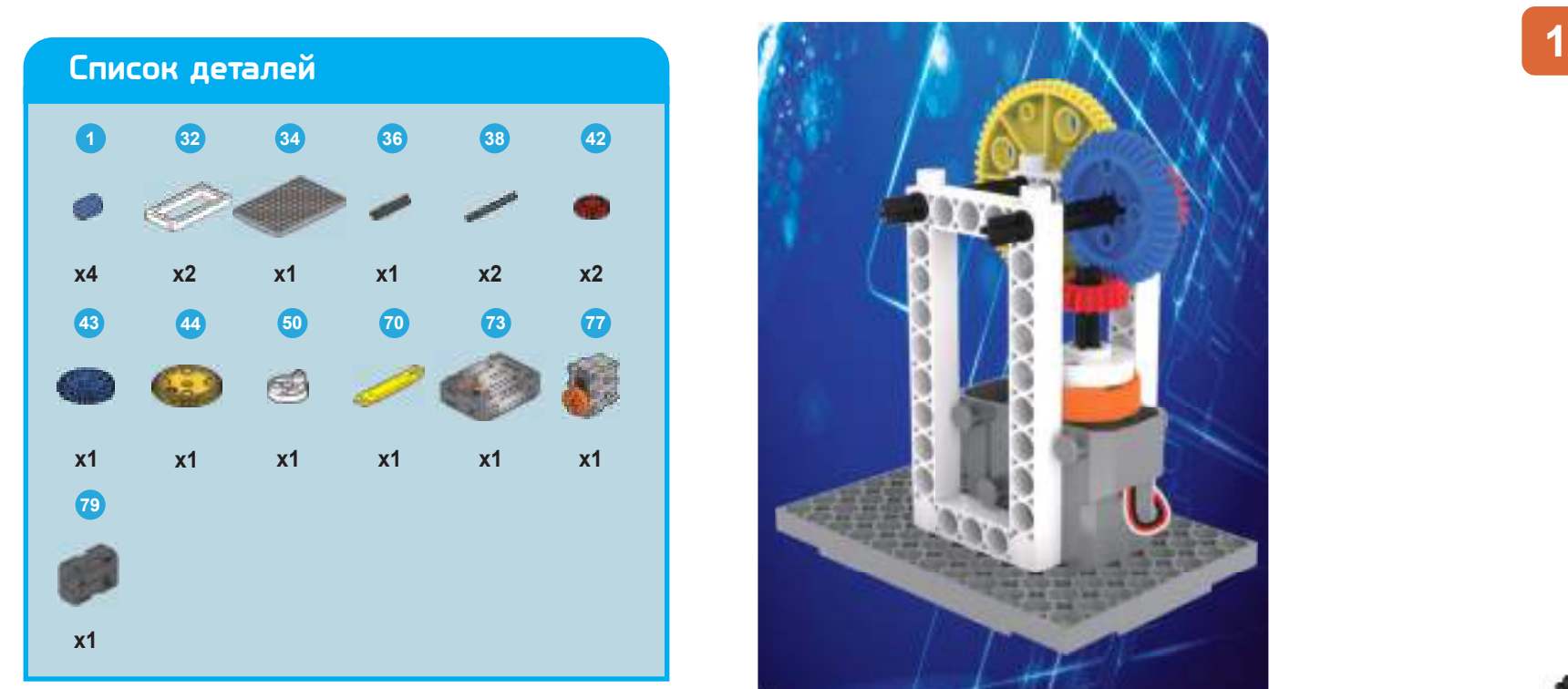

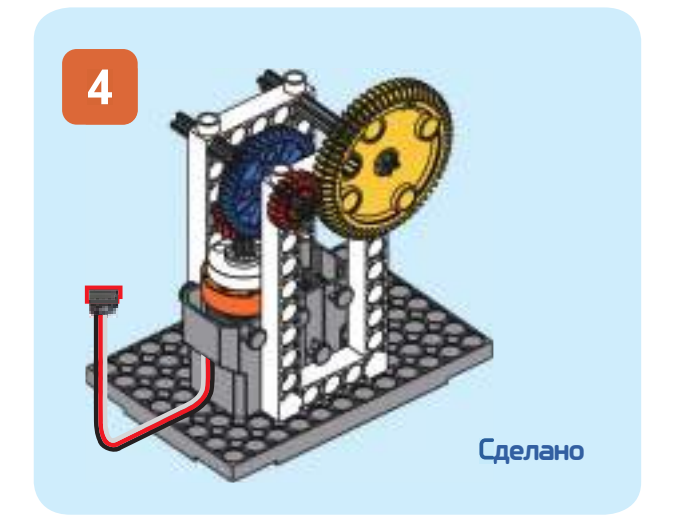

**КОМПЛЕКС** 

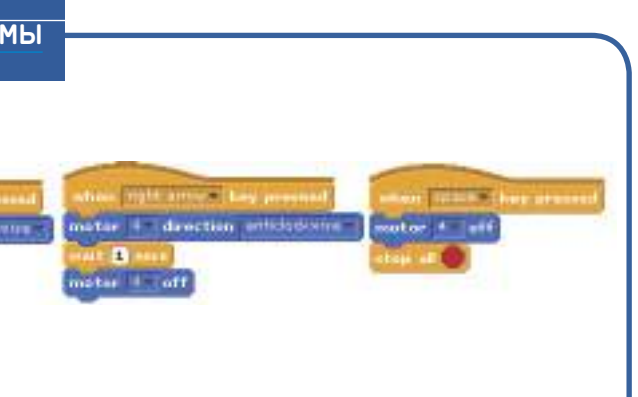

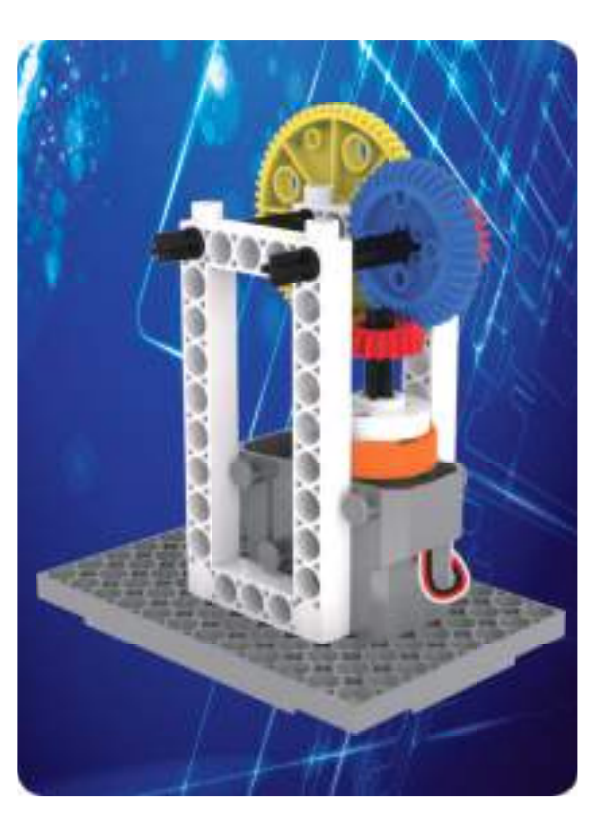

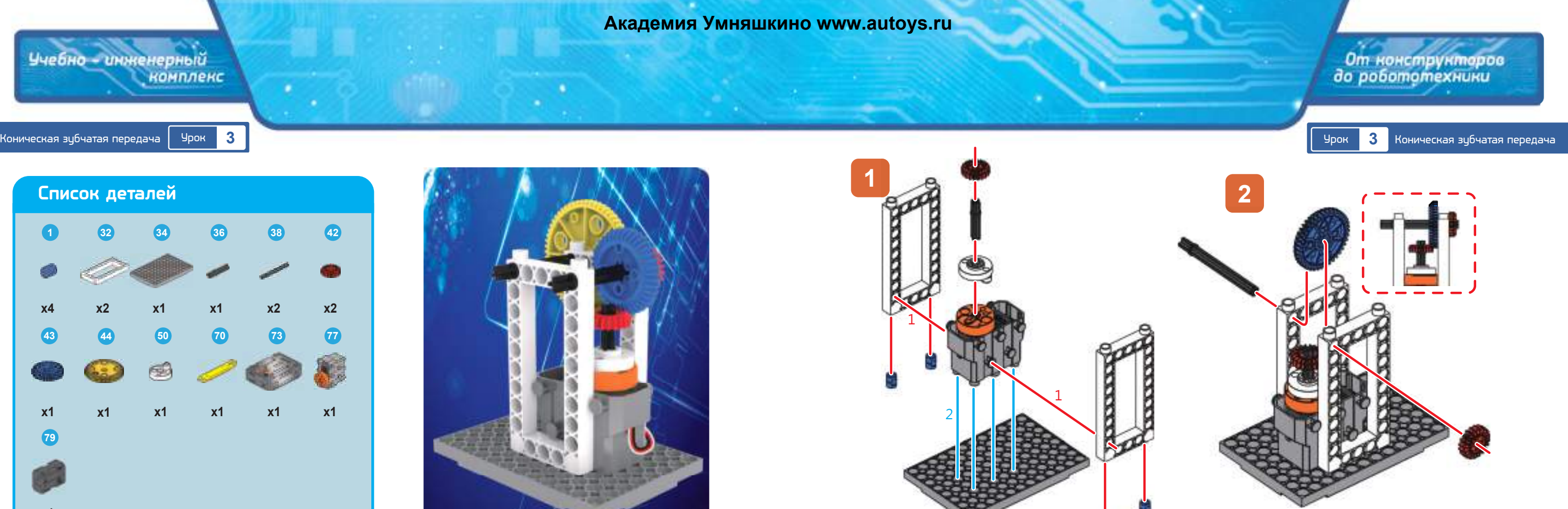

### **Что происходит?**

На конических шестернях имеются зубцы, выгравированные на конических поверхностях для использования в передачах, когда две оси пересекаются или не пересекаются. Разница заключается в том, что цилиндрическая зубчатая передача использует зубцы, которые зацепляются вместе, и поэтому производят удар, вибрацию и шум, приводя к менее стабильной передаче. Конические зубчатые шестерни имеют большие и маленькие зубцы, которые зацепляются вместе, что обеспечивает плотную подгонку, меньшую силу удара, меньший шум и более длительный срок службы из-за снижения износа. Конические зубчатые передачи часто используются в редукторах или в условиях, приводящих к повышенному износу.

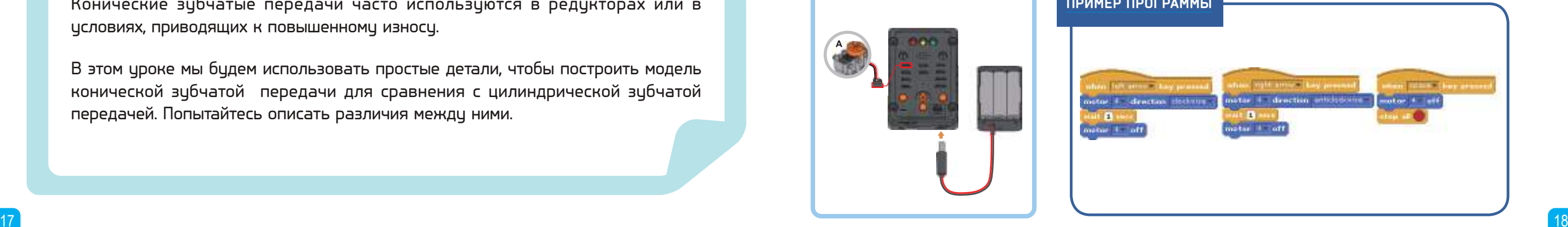

### ПРИМЕР ПРОГРАММЫ

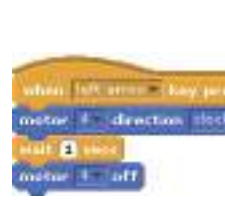

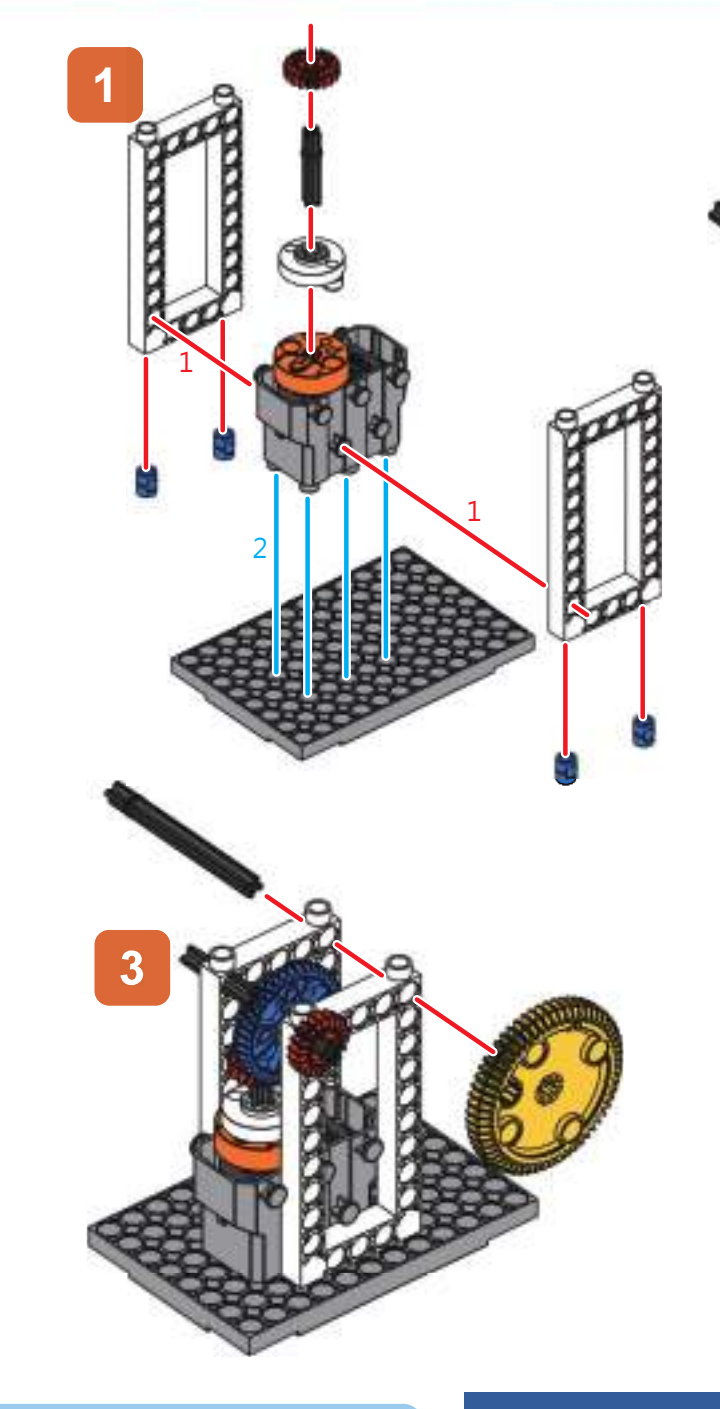

В этом уроке мы будем использовать простые детали, чтобы построить модель конической зубчатой передачи для сравнения с цилиндрической зубчатой передачей. Попытайтесь описать различия между ними.

Учебно - инженерный

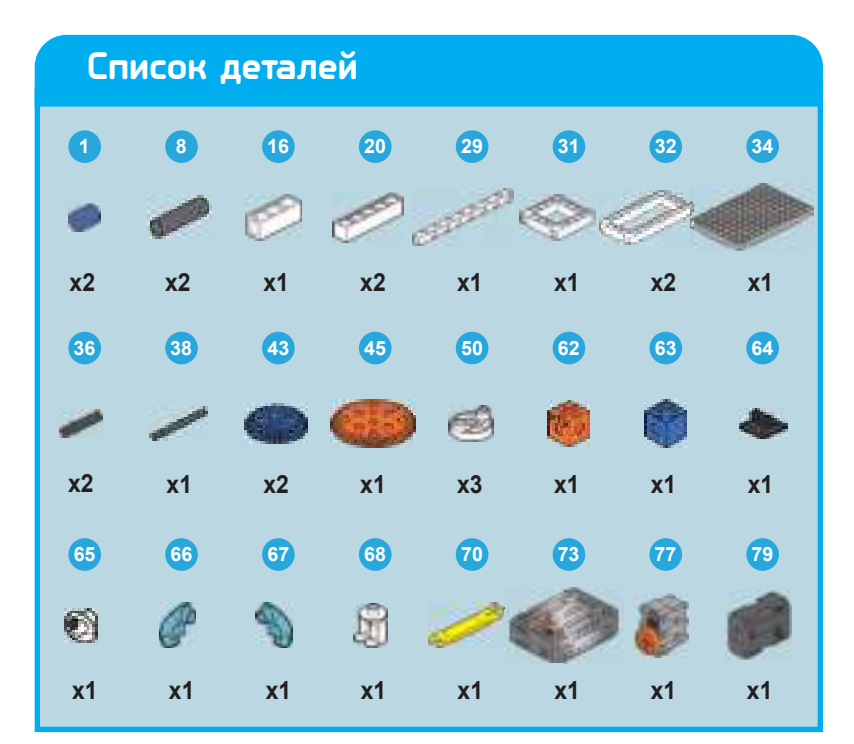

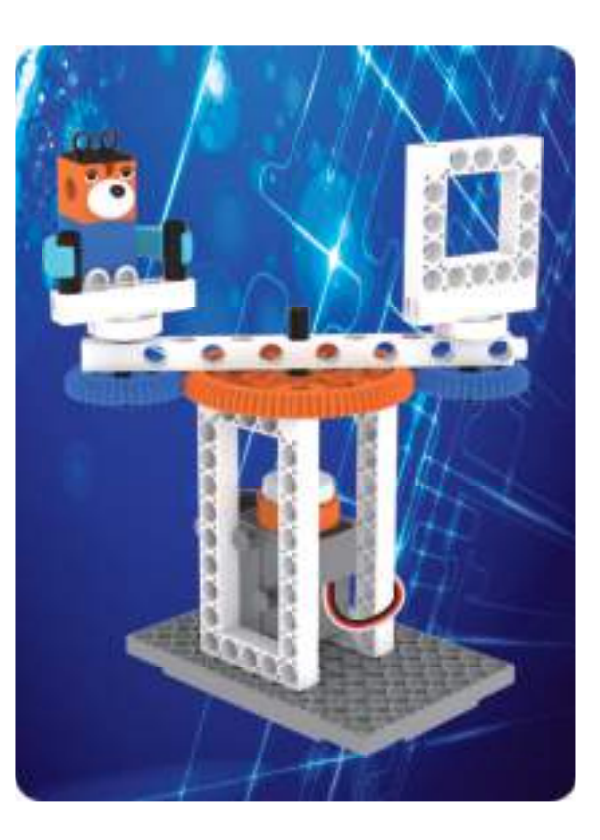

Учебно - инженерный

**КОМПЛЕКС** 

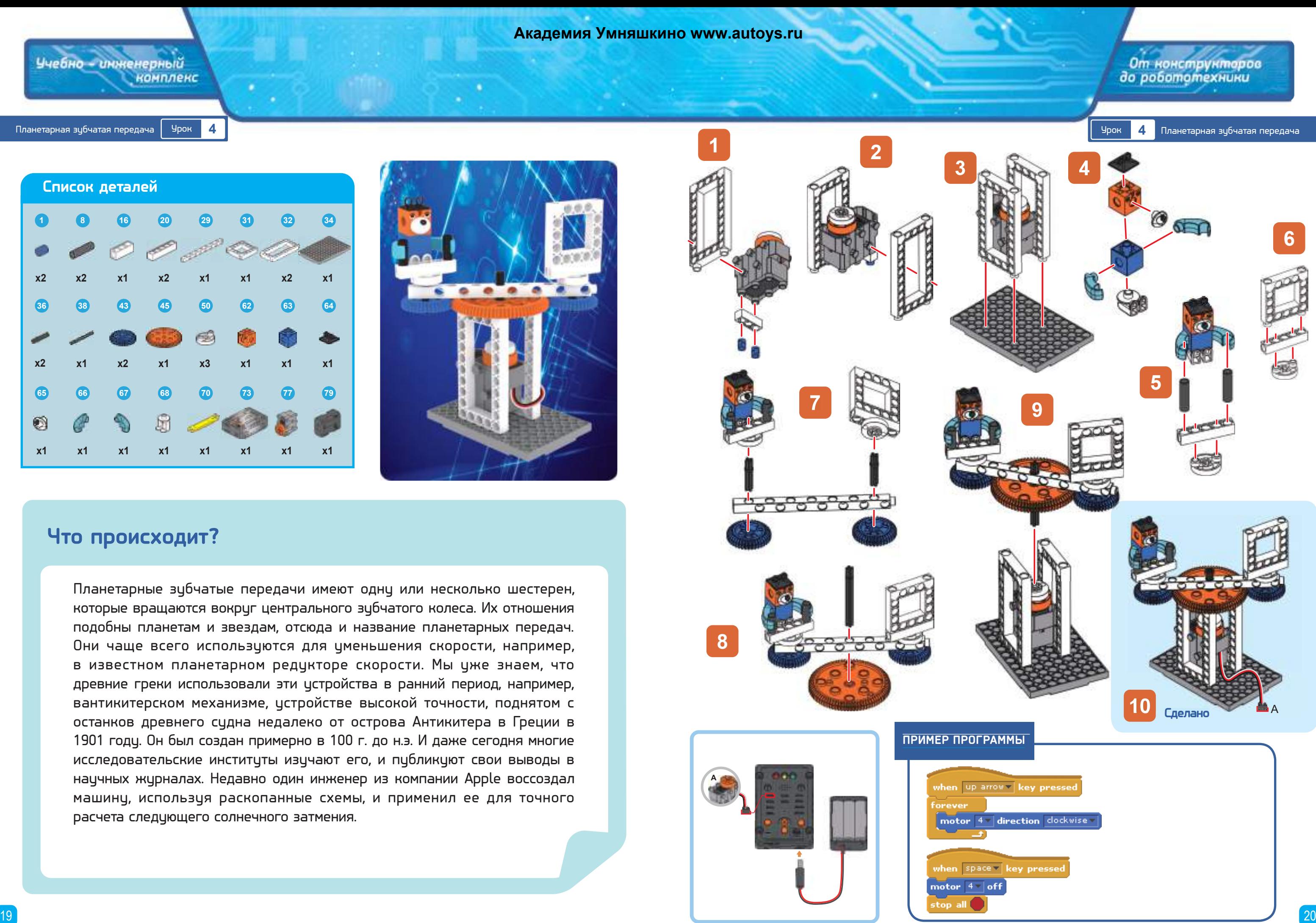

Планетарные зубчатые передачи имеют одну или несколько шестерен, которые вращаются вокруг центрального зубчатого колеса. Их отношения подобны планетам и звездам, отсюда и название планетарных передач. Они чаще всего используются для уменьшения скорости, например, в известном планетарном редукторе скорости. Мы уже знаем, что древние греки использовали эти устройства в ранний период, например, вантикитерском механизме, устройстве высокой точности, поднятом с останков древнего судна недалеко от острова Антикитера в Греции в 1901 году. Он был создан примерно в 100 г. до н.э. И даже сегодня многие исследовательские институты изучают его, и публикуют свои выводы в научных журналах. Недавно один инженер из компании Apple воссоздал машину, используя раскопанные схемы, и применил ее для точного расчета следующего солнечного затмения.

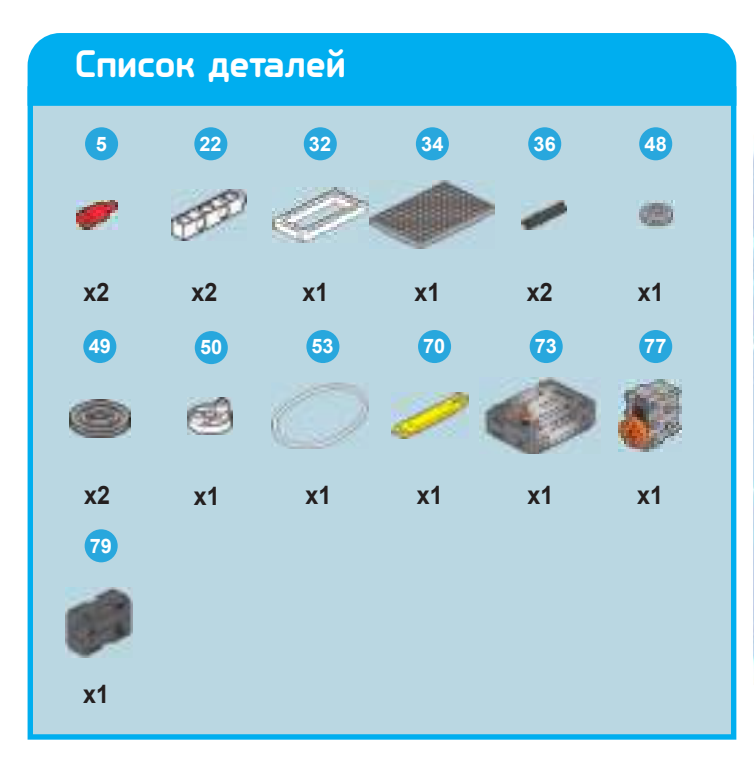

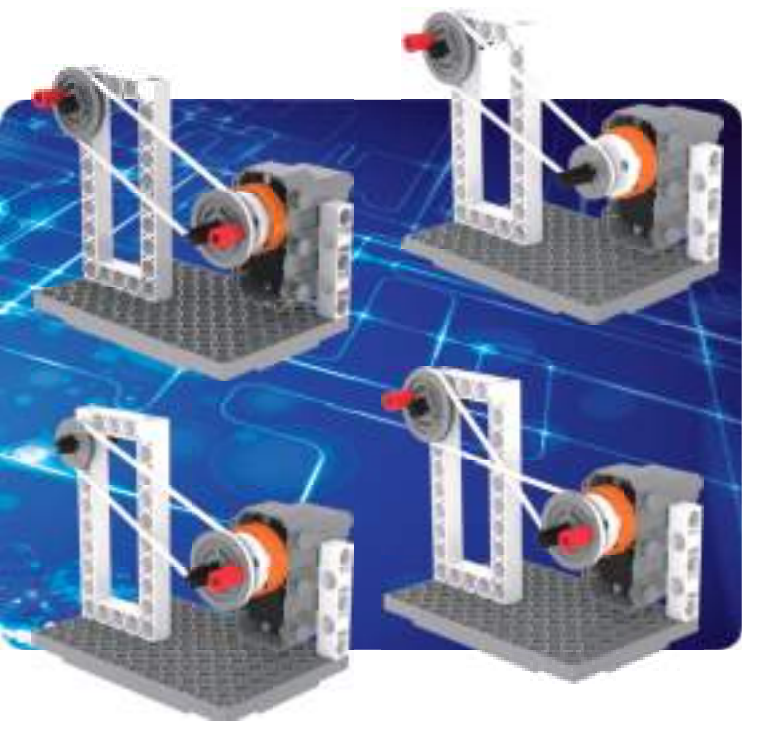

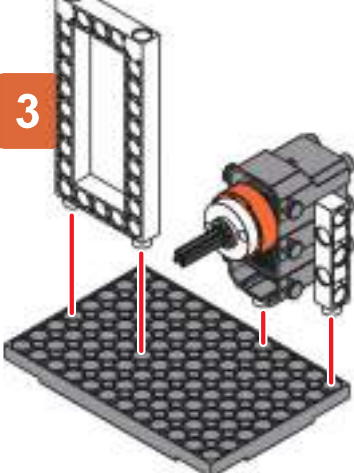

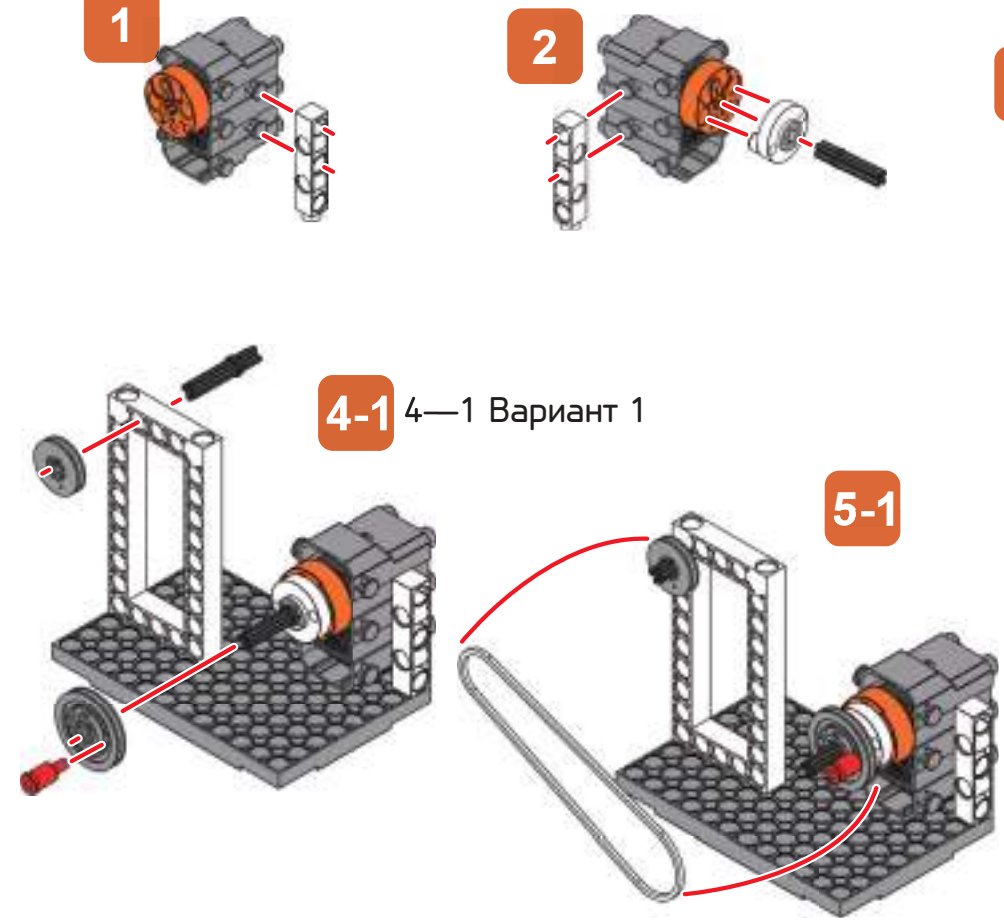

Шкивы используются при больших расстояниях между двумя осями, поэтому для передачи мощности и вращения используется ремень. Так как при этом для передачи мощности используется трение между ремнем и шкивом, ременные передачи намного тише, чем цепные и зубчатые передачи из-за эластичности и долговечности кожи. Поэтому шкивы часто видны на заводских сборочных линиях или там, где требуется транспортировка предметов.

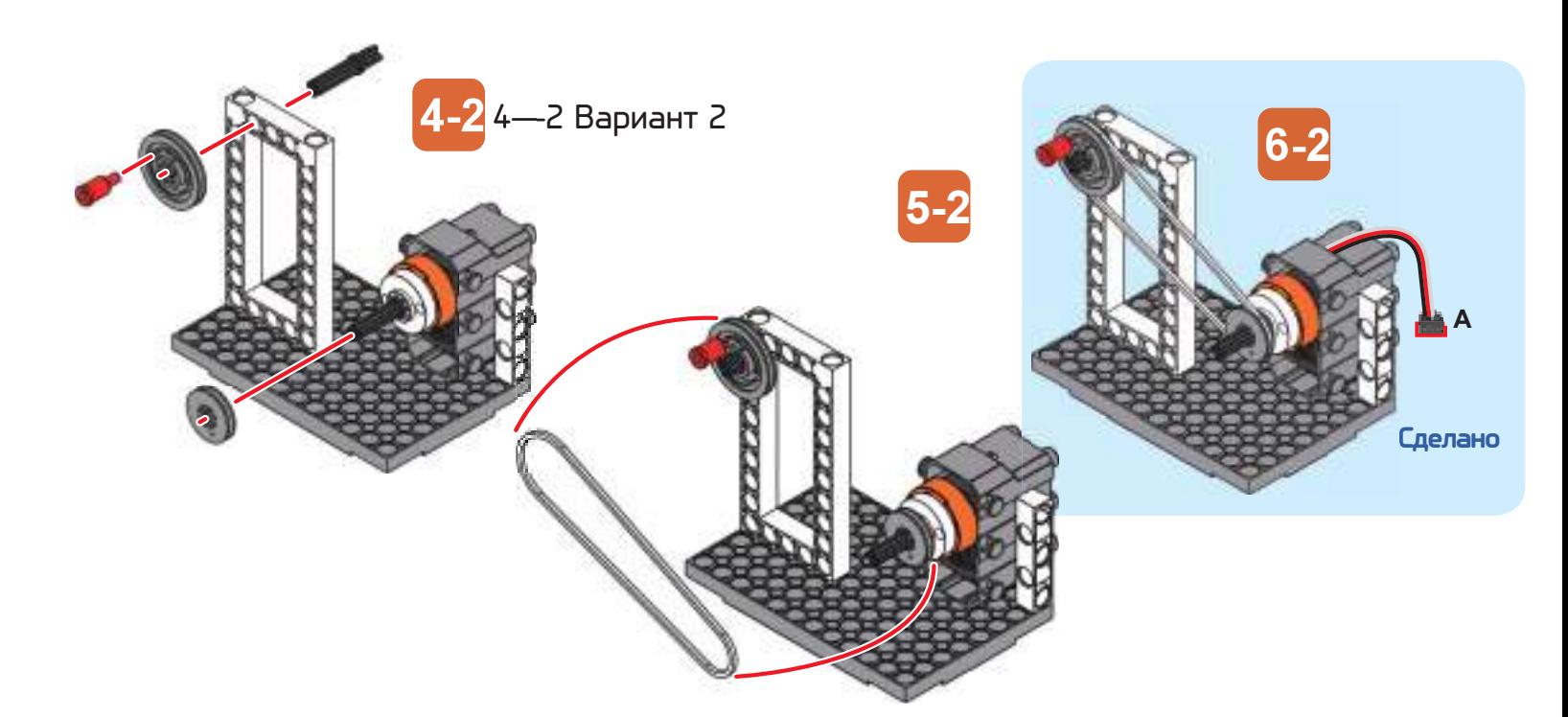

# От конструктаров<br>до робототехники

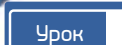

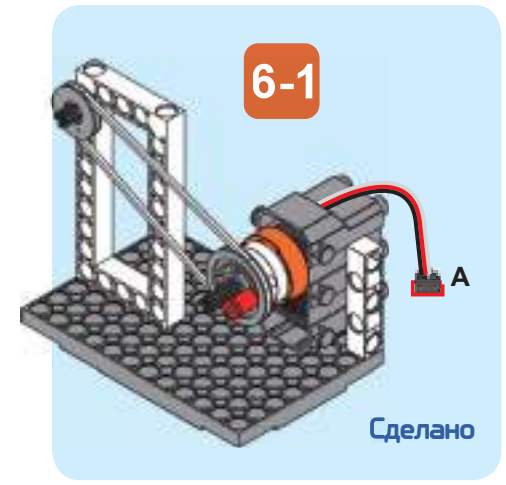

Когда ремень круговой, направление вращения обеих шестерен одинаково; Когда ремень имеет форму 8, направление вращения обоих шестерен противоположно.

Ременная передача Урок **5** Урок **5** Ременная передача

Учебно - инженерный<br>комплекс

Ременная передача **Урок 5** 

Где можно найти шкивы? Мы можем найти примеры в супермаркетах у касс. Когда вы кладете свои покупки на черную поверхность резиновой ленты, эта лента будет медленно перемещать предметы к кассе, чтобы кассиры могли брать покупки и проверять их. Эта черная лента движется с помощью шкивов.

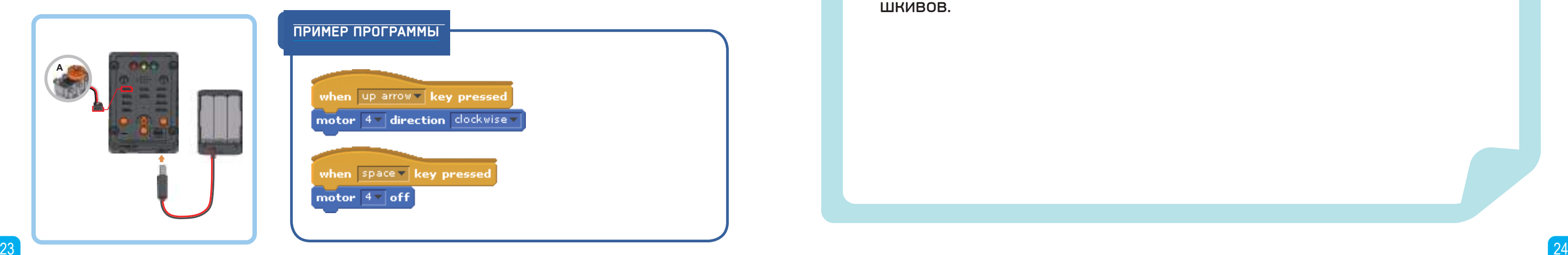

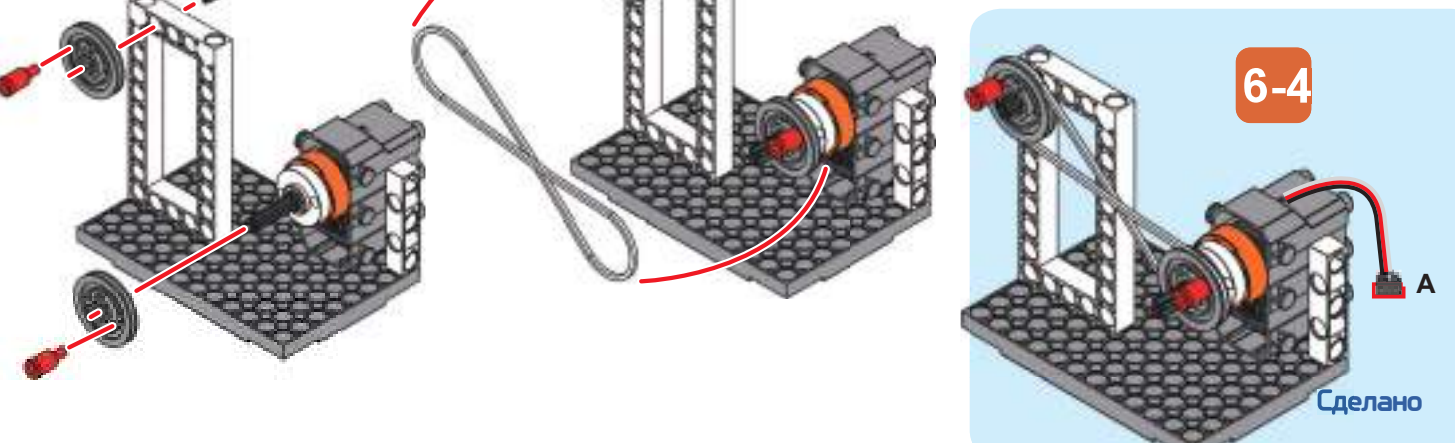

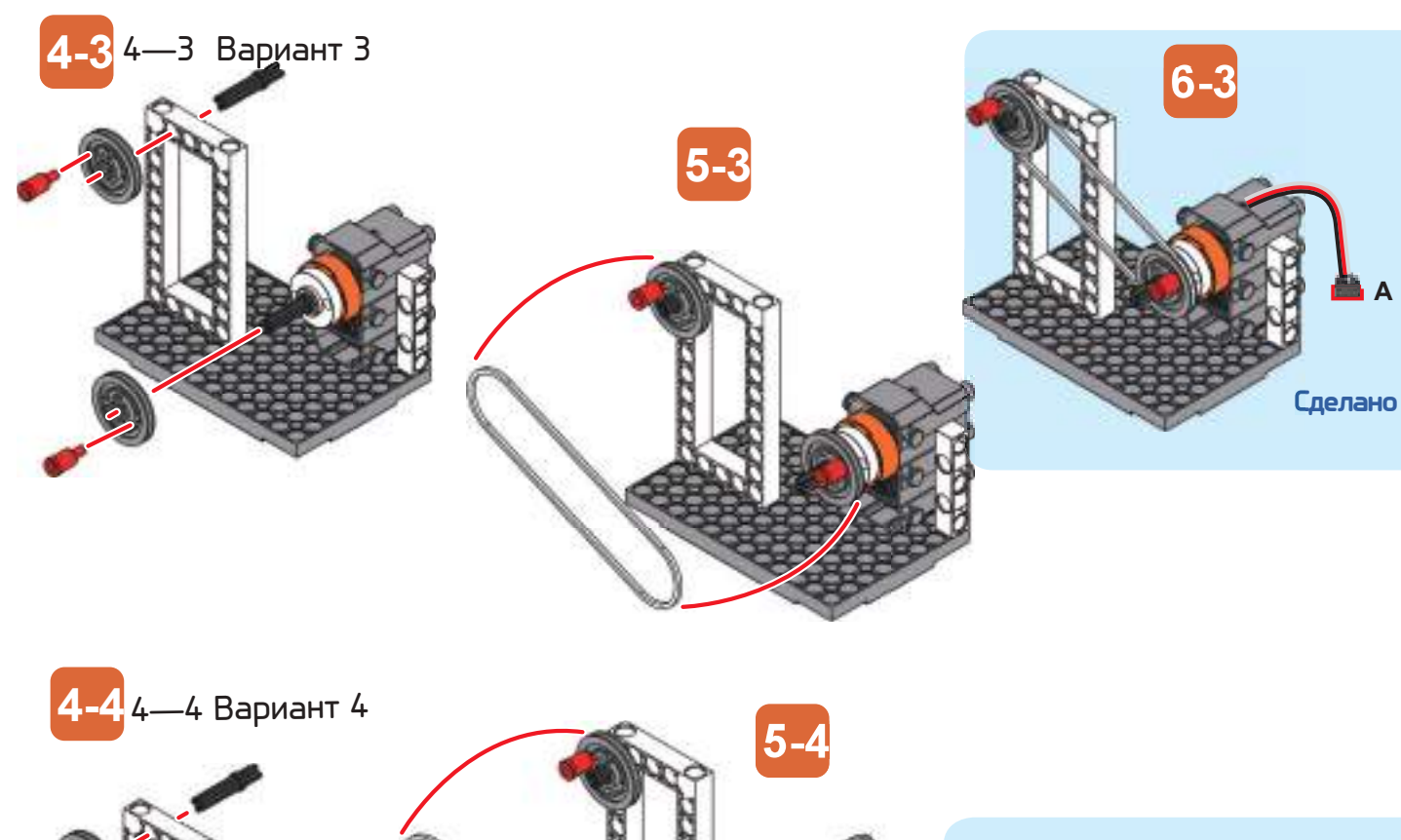

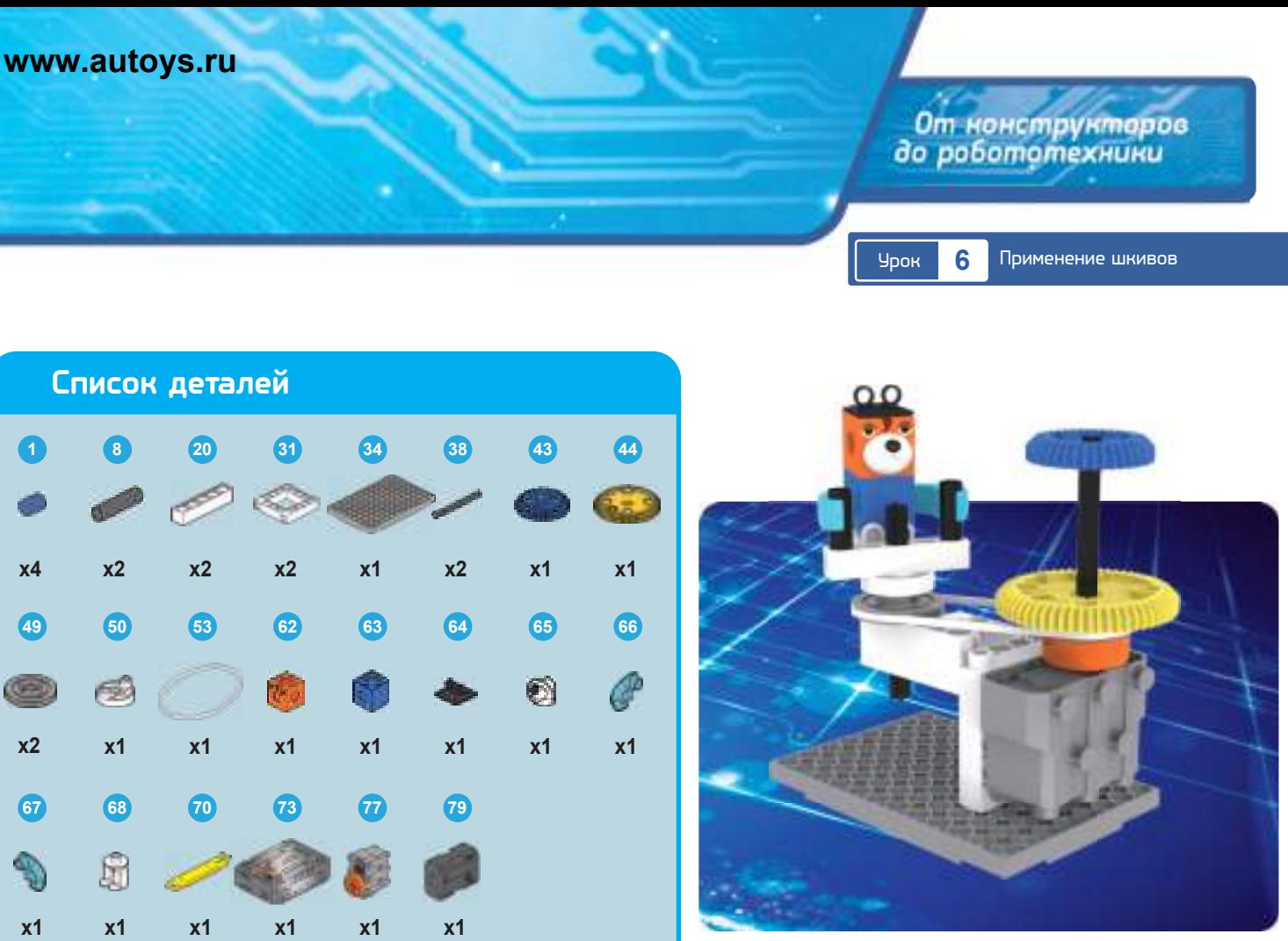

### **Что происходит?**

**A**

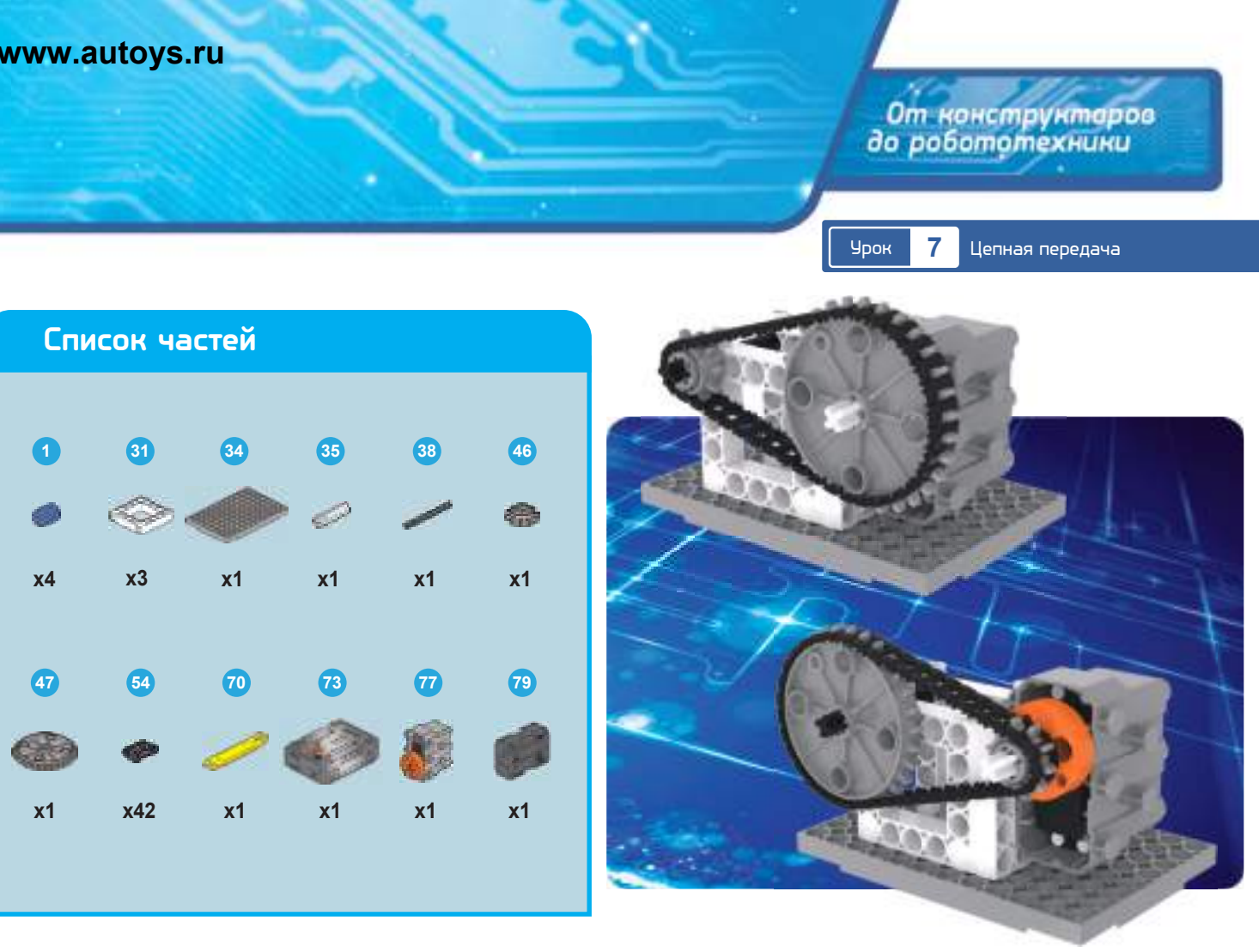

Когда оси между двумя шестернями находятся слишком далеко друг от друга, и зубчатые передачи не подходят, но передаточное отношение (см. Примечание) должно быть абсолютно точным, тогда необходима цепная передача. По сравнению со шкивами цепные передачи не имеют ремня, который скользит, и поддерживают стабильные передаточные числа, на которые не так сильно влияют высокие и низкие температуры. Такие передачи имеют более длительный срок службы. Даже если они повреждаются, их легко заменить.

Учебно - инженерный<br>комплекс

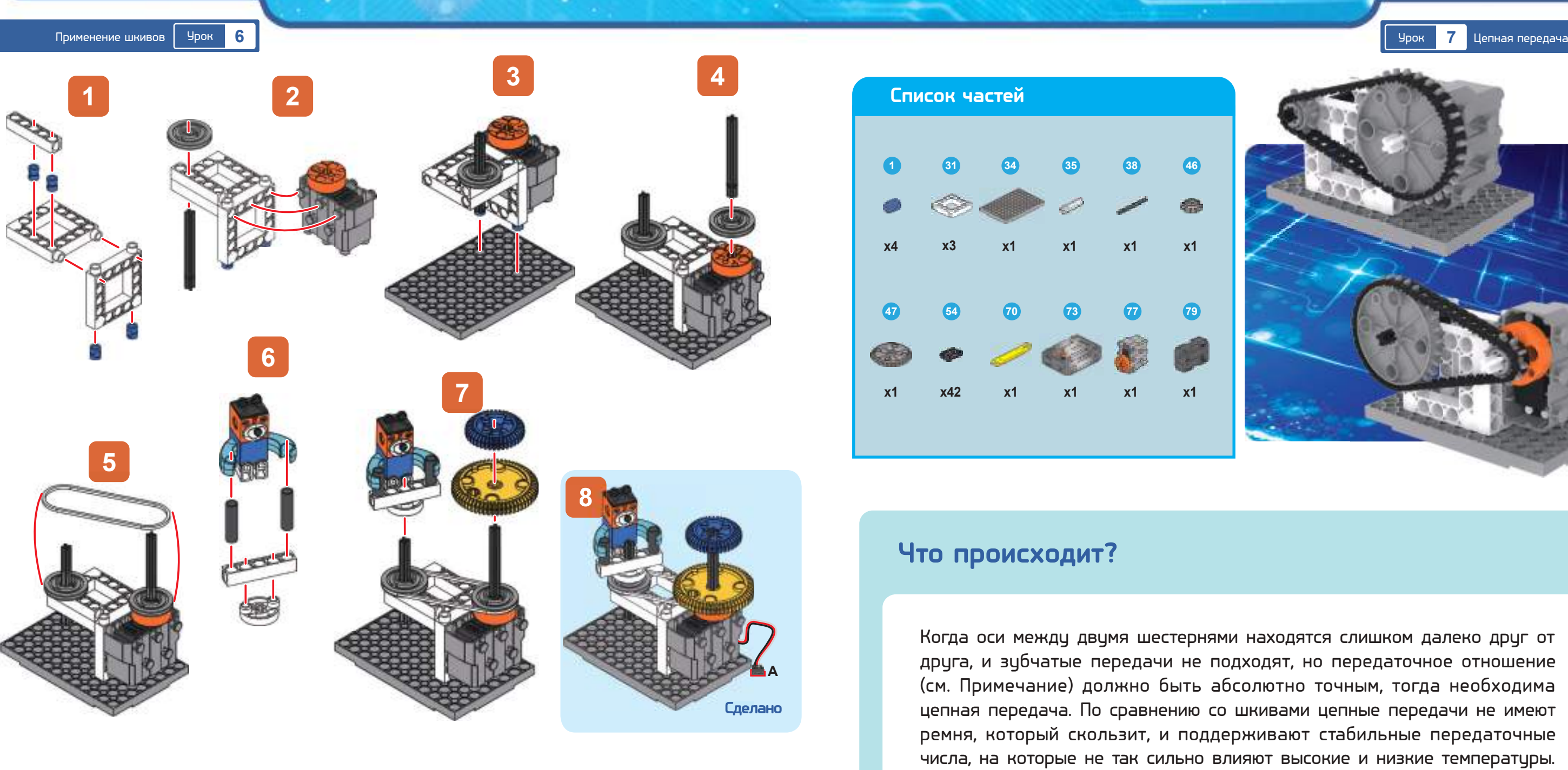

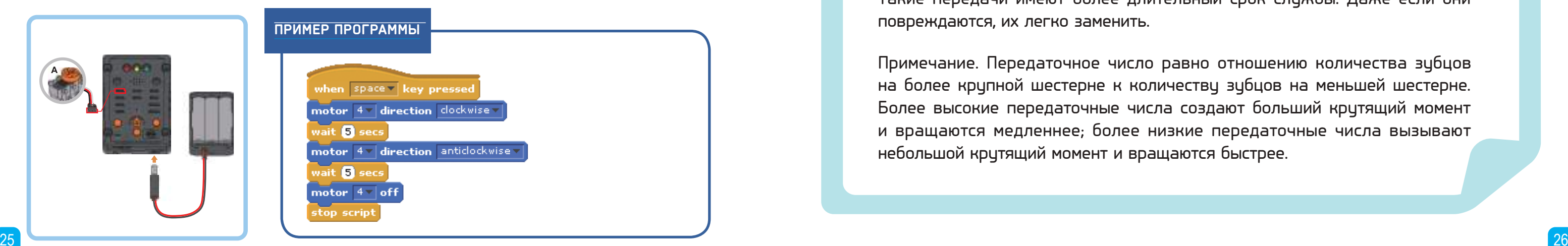

Примечание. Передаточное число равно отношению количества зубцов на более крупной шестерне к количеству зубцов на меньшей шестерне. Более высокие передаточные числа создают больший крутящий момент и вращаются медленнее; более низкие передаточные числа вызывают небольшой крутящий момент и вращаются быстрее.

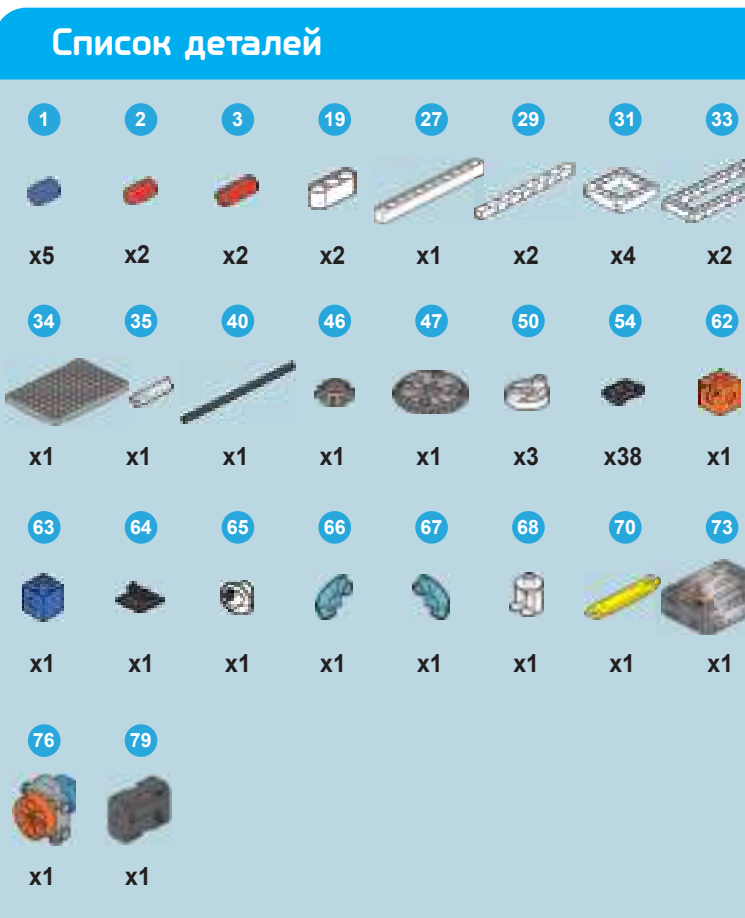

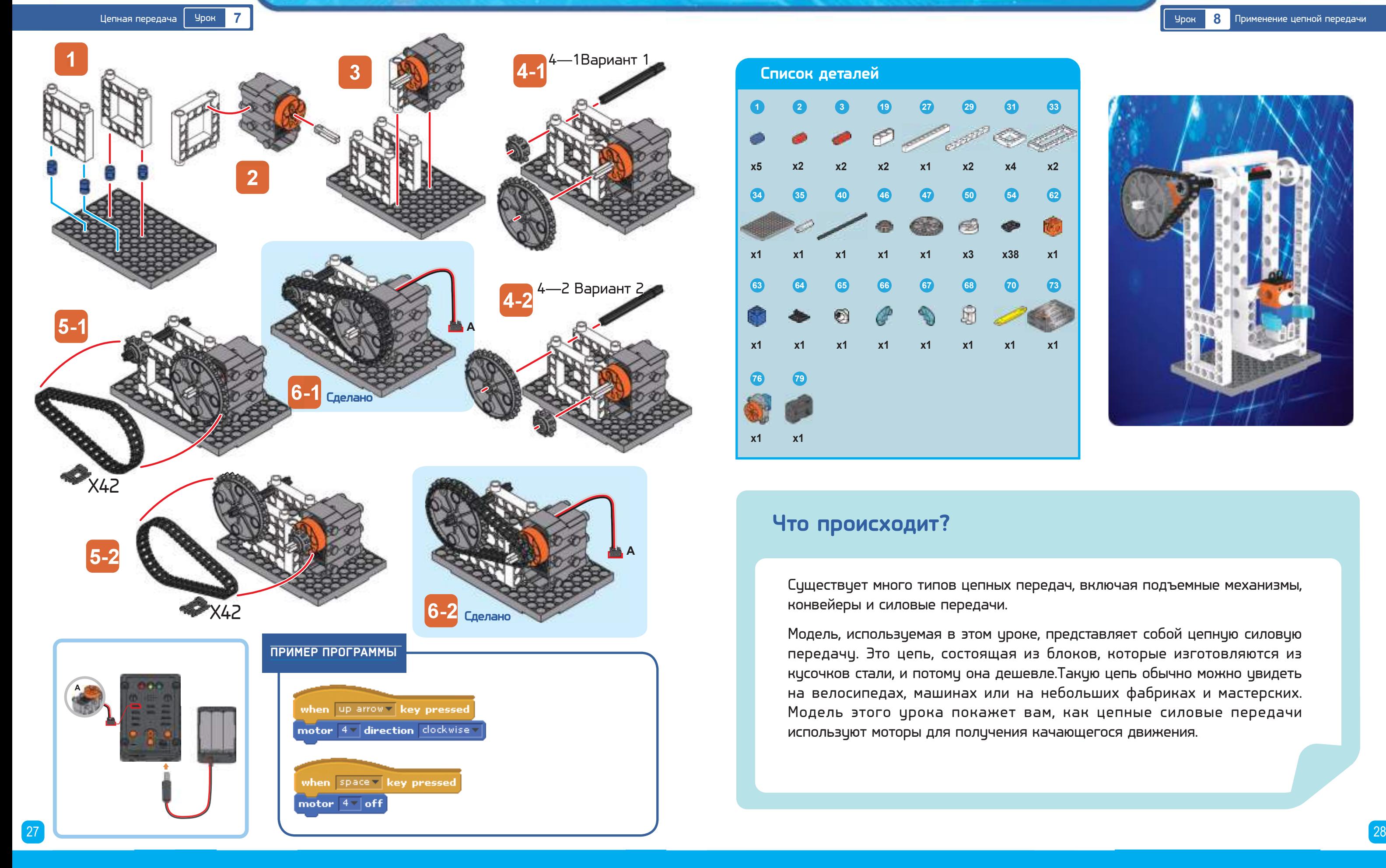

Существует много типов цепных передач, включая подъемные механизмы, конвейеры и силовые передачи.

Модель, используемая в этом уроке, представляет собой цепную силовую передачу. Это цепь, состоящая из блоков, которые изготовляются из кусочков стали, и потому она дешевле.Такую цепь обычно можно увидеть на велосипедах, машинах или на небольших фабриках и мастерских. Модель этого урока покажет вам, как цепные силовые передачи используют моторы для получения качающегося движения.

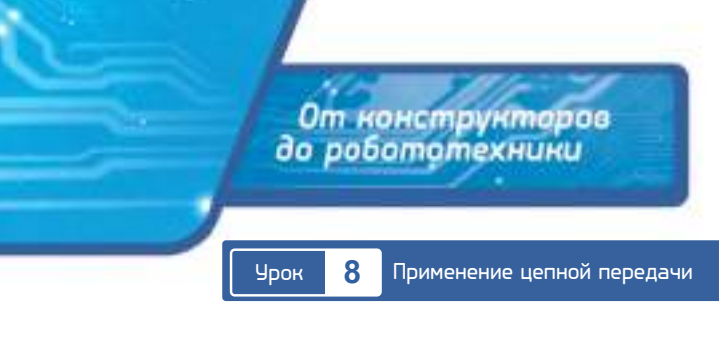

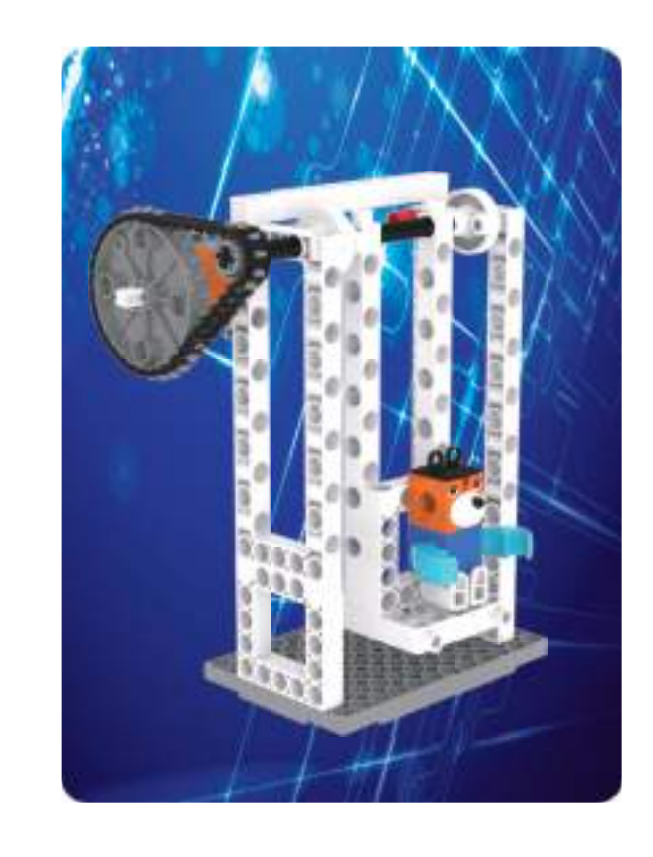

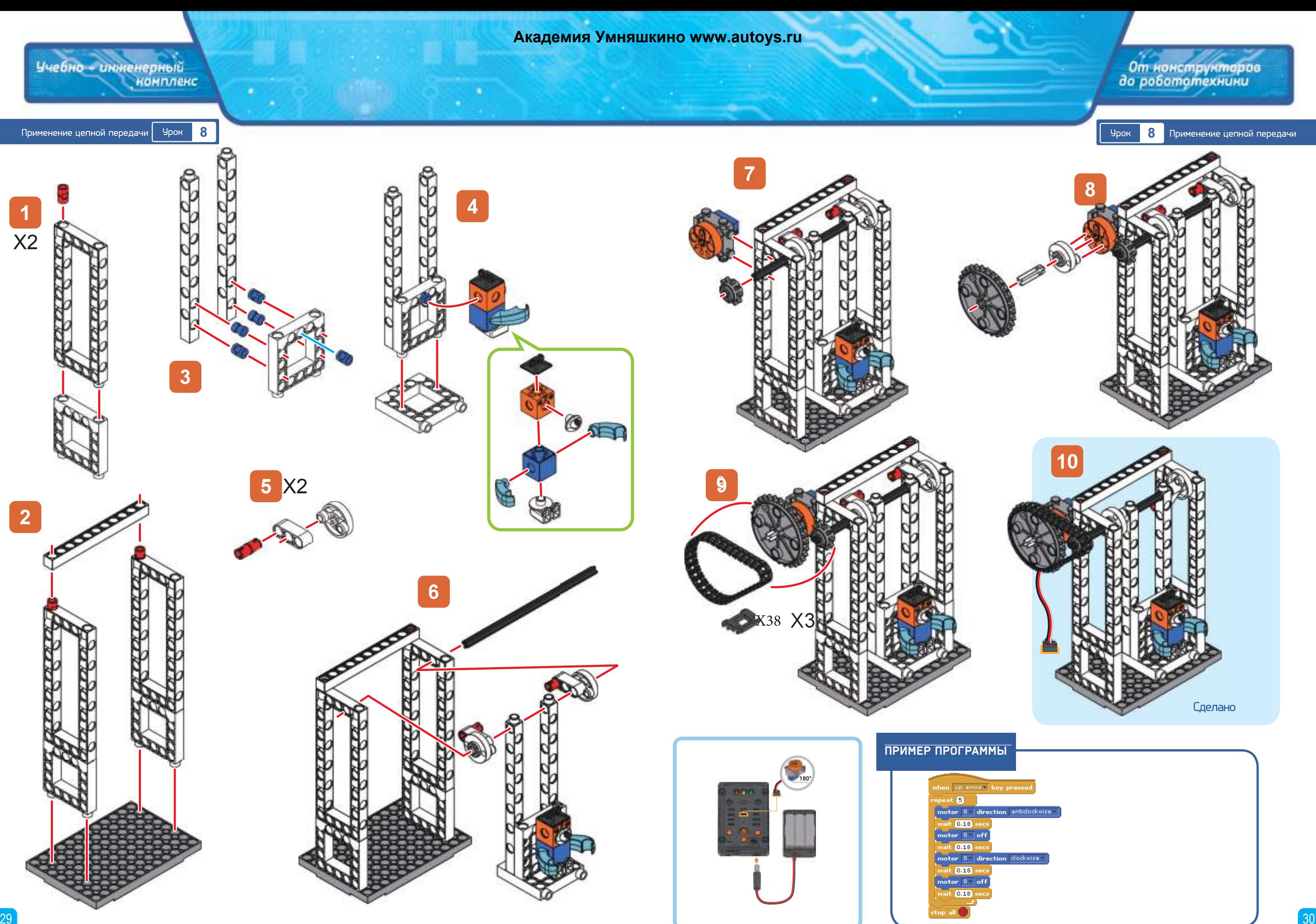

 $\sqrt{5}$ tor  $\boxed{8}$  of direction it <mark>0.18</mark> secs<br>ptor <u>8 o</u>ff

 $(0.18)$ tor  $\boxed{8\,}$  off  $(0.18)$ 

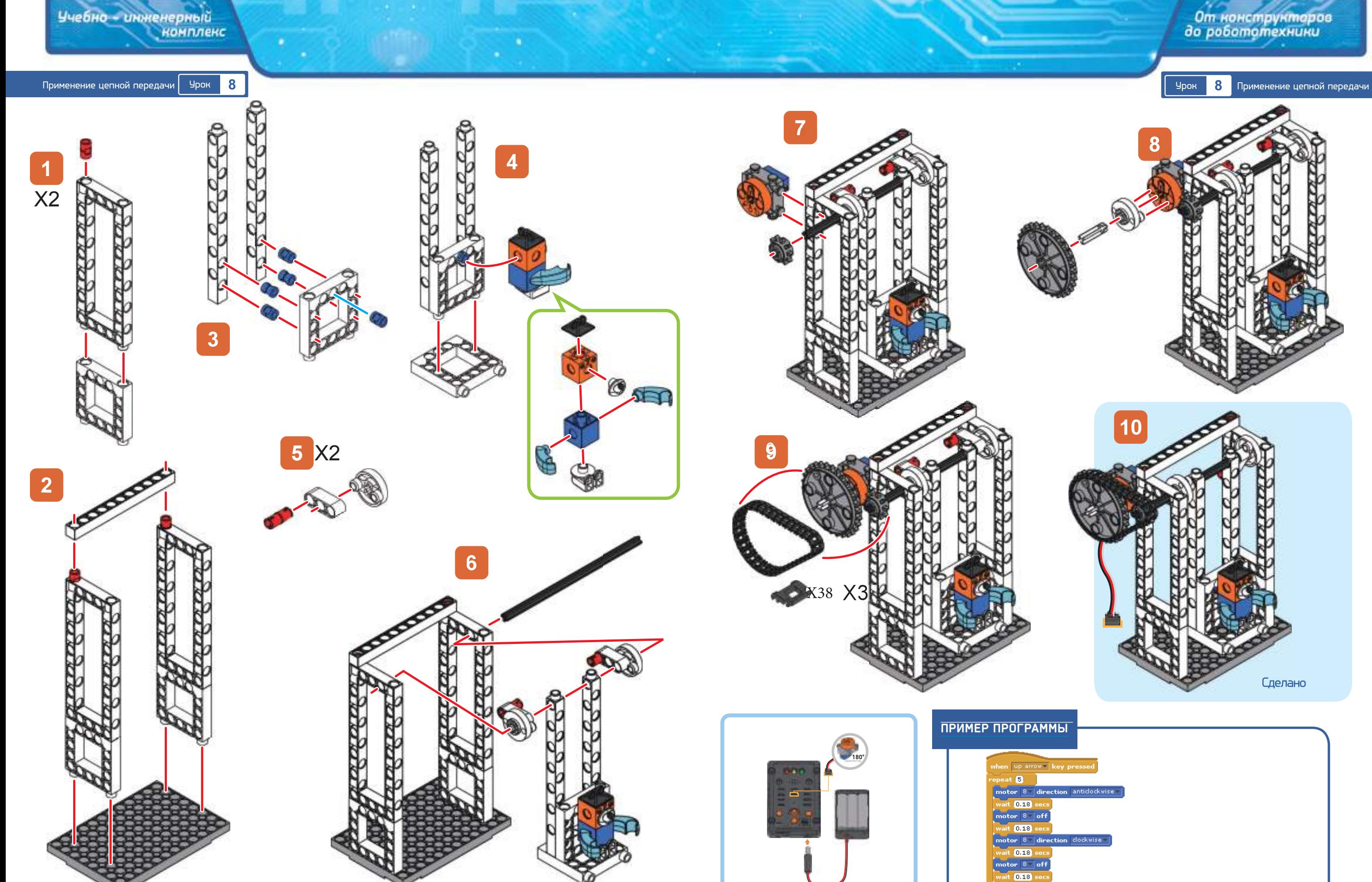

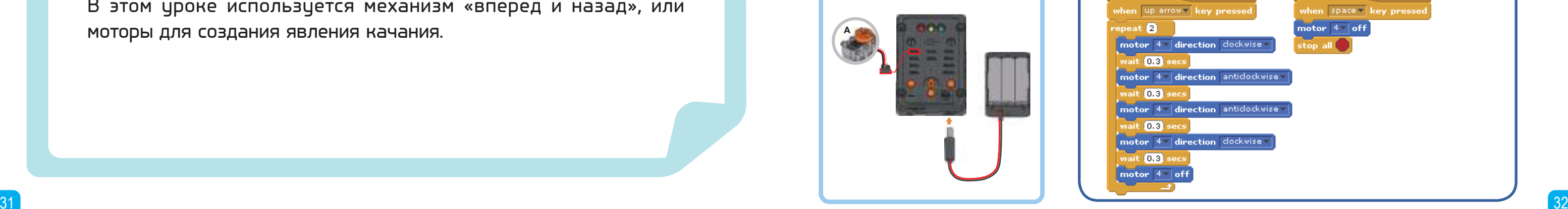

# От нонструктаров<br>до робототехники Качели <mark>9</mark> Урок <mark>9</mark> Качели <mark>9</mark> Качели

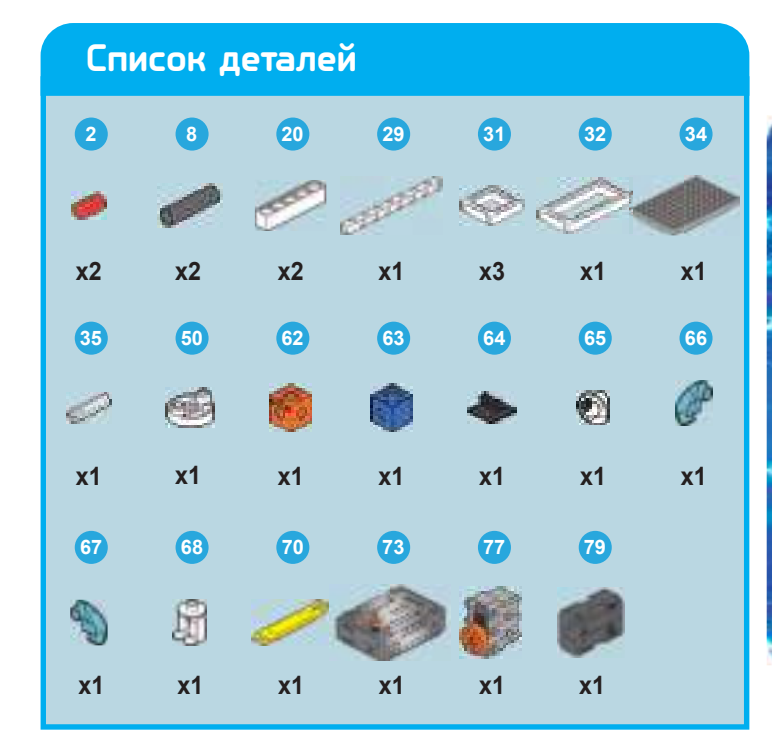

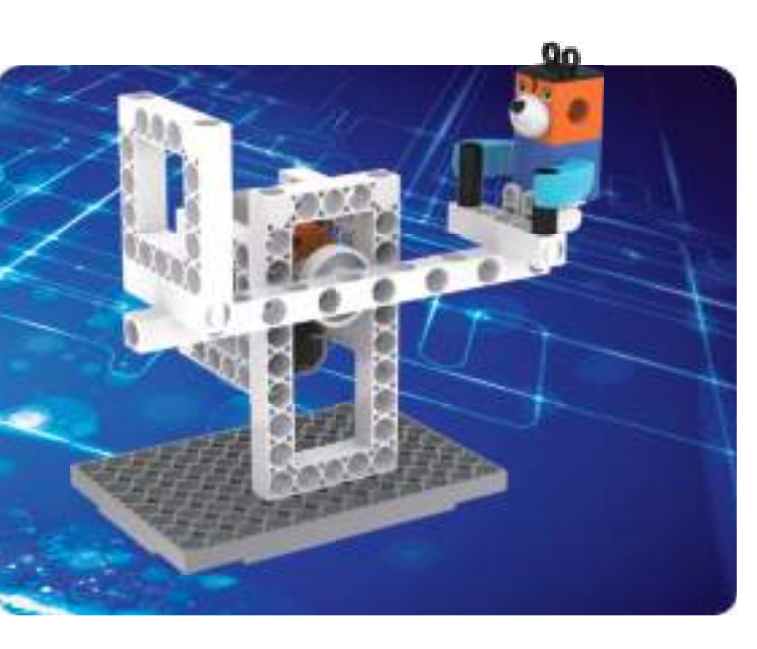

### **Что происходит?**

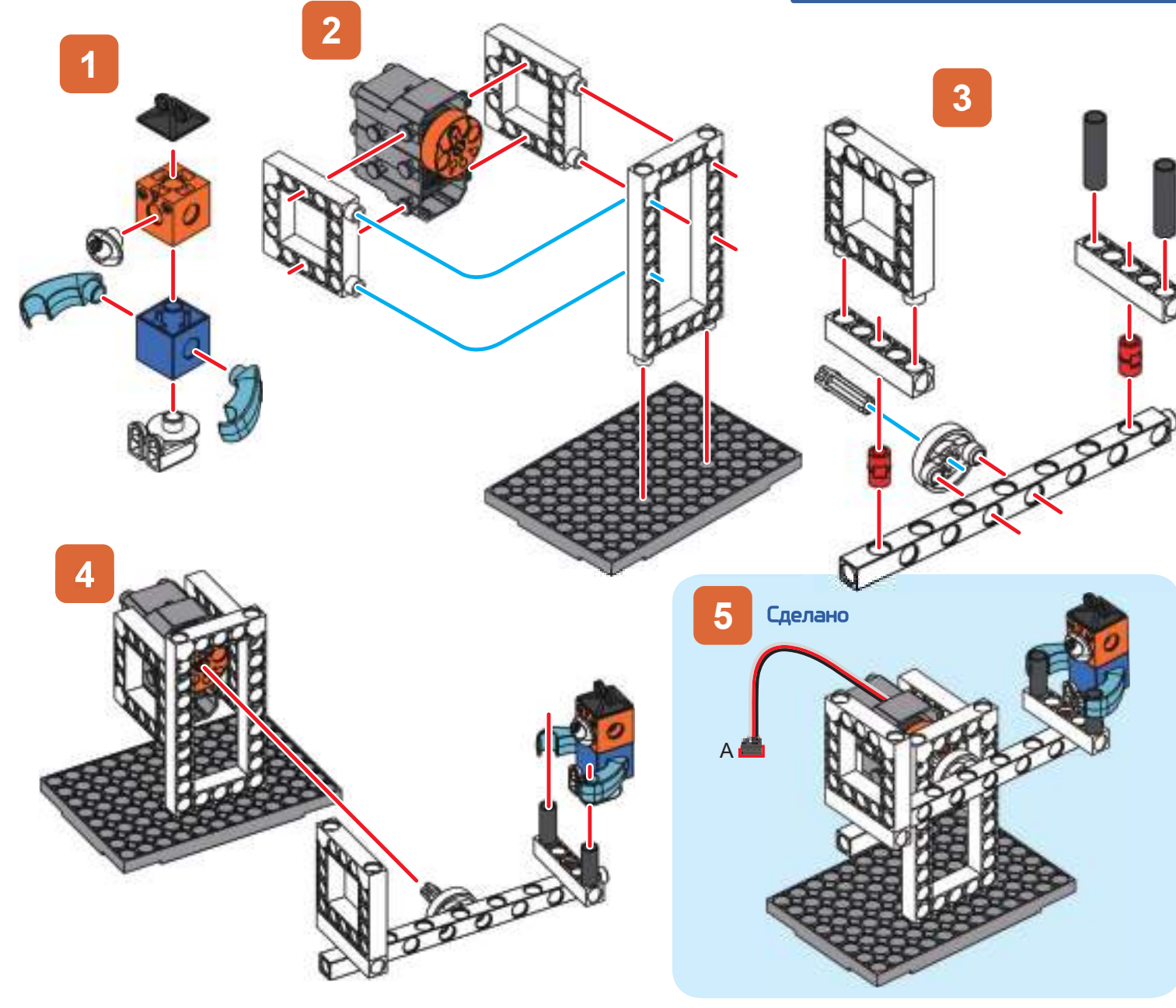

Принцип качелей основывается на принципе рычага. Он использует связь между точкой приложения силы и точкой опоры для поддержания баланса или подъема тяжелых объектов. Этот принцип был впервые использован в Древнем Египте, где египтяне применяли его для создания своих великолепных сооружений.

В этом уроке используется механизм «вперед и назад», или моторы для создания явления качания.

**A**

Учебно - имженерный<br>компленс

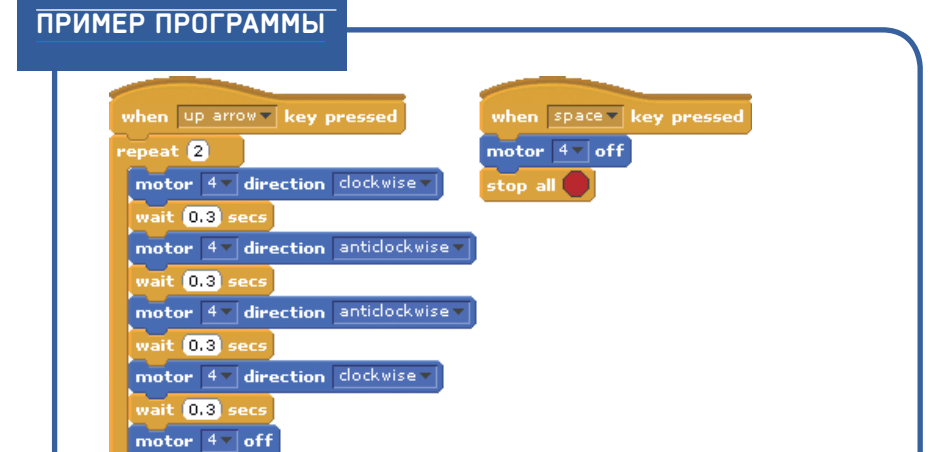

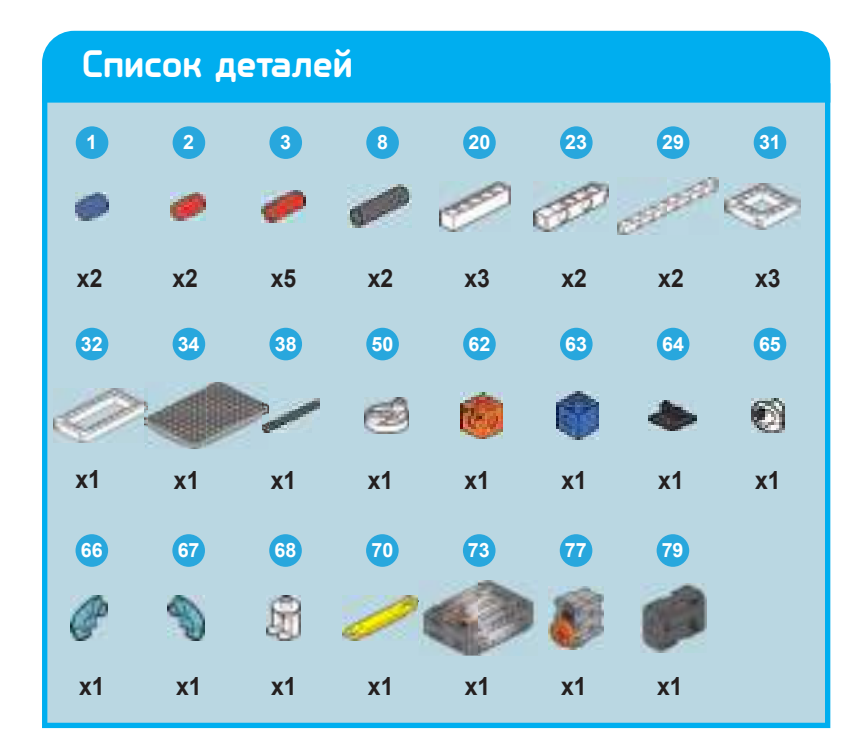

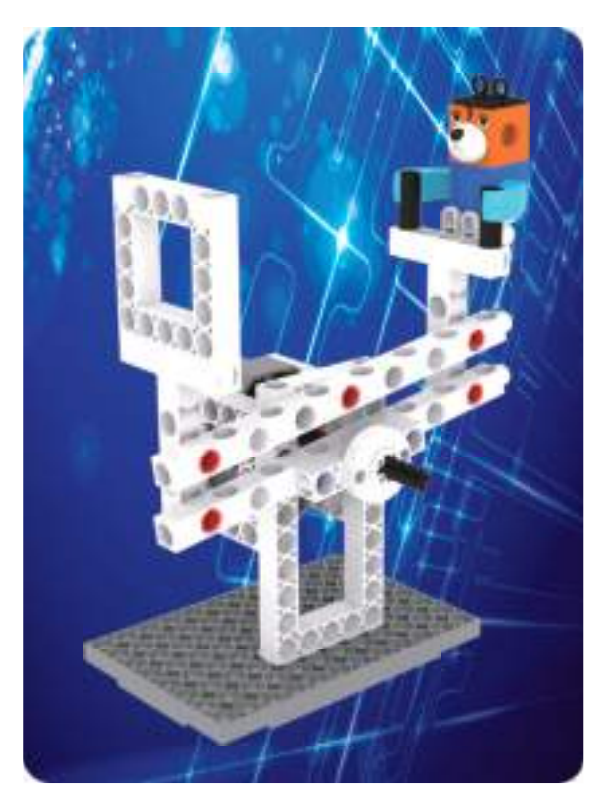

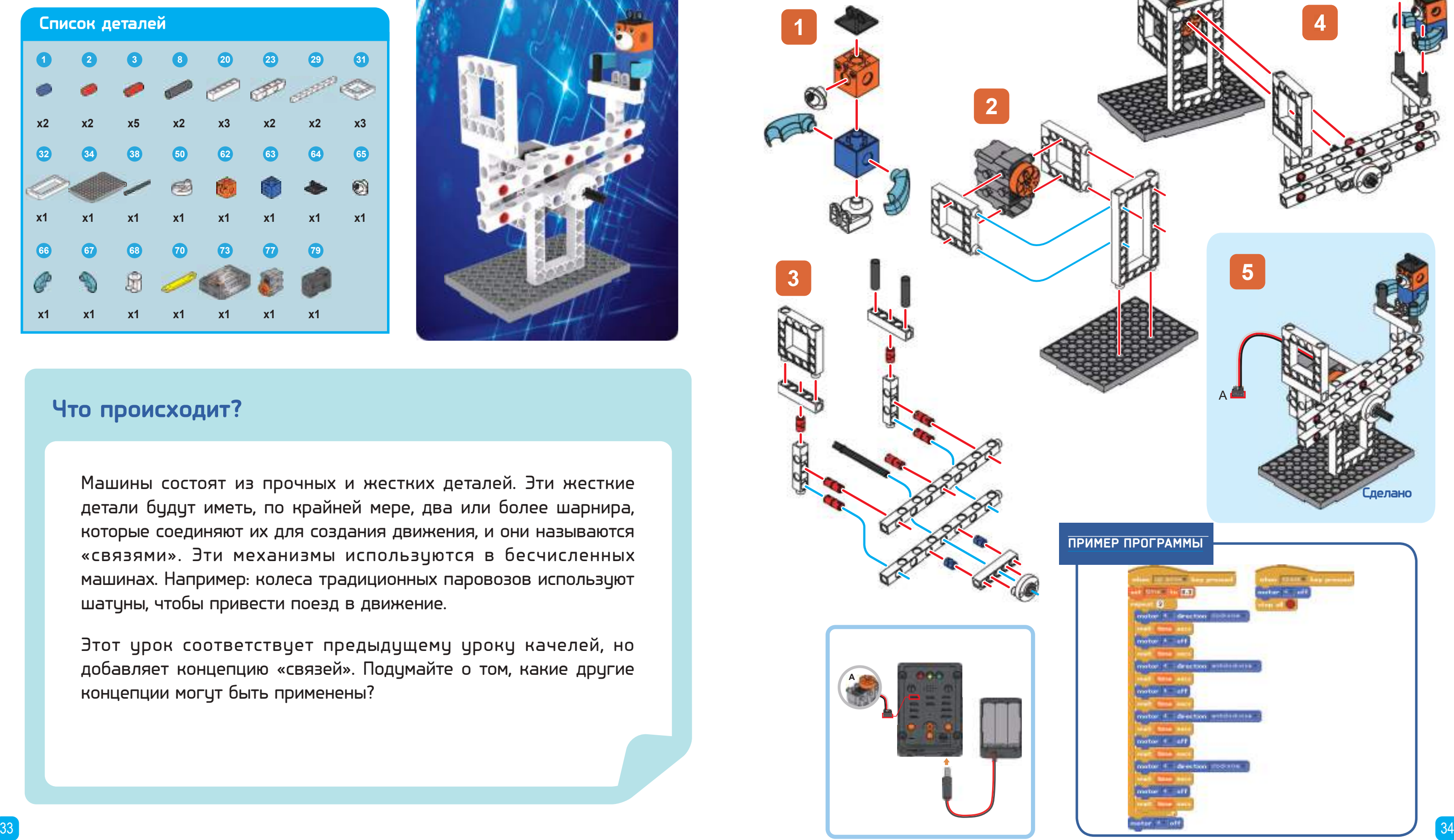

# От конструктаров<br>до робототехники Качели - применение связей Урок **10** Урок **10** Качели - применение связей

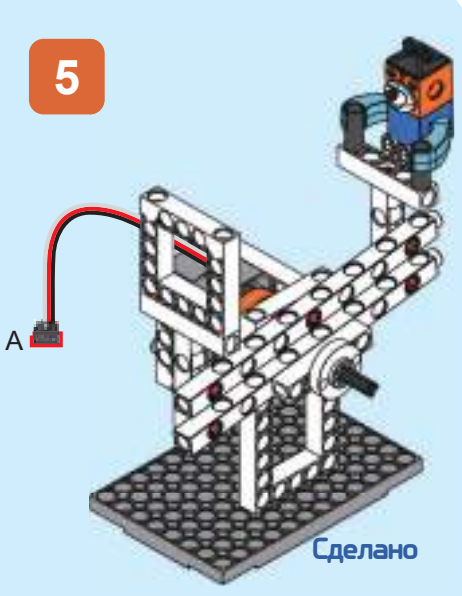

Машины состоят из прочных и жестких деталей. Эти жесткие детали будут иметь, по крайней мере, два или более шарнира, которые соединяют их для создания движения, и они называются «связями». Эти механизмы используются в бесчисленных машинах. Например: колеса традиционных паровозов используют шатуны, чтобы привести поезд в движение.

Этот урок соответствует предыдущему уроку качелей, но добавляет концепцию «связей». Подумайте о том, какие другие концепции могут быть применены?

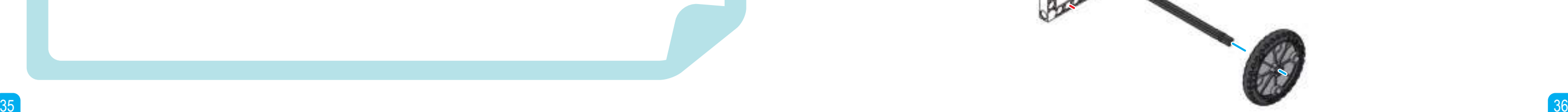

### **x14 1 x2 16 20 x1 21 x4 31 x4 32 x2 73 x1 77 x1 79 x1 36 x1 39 x2 42 x1 43 x1 52 x4 70 x1 Список деталей**

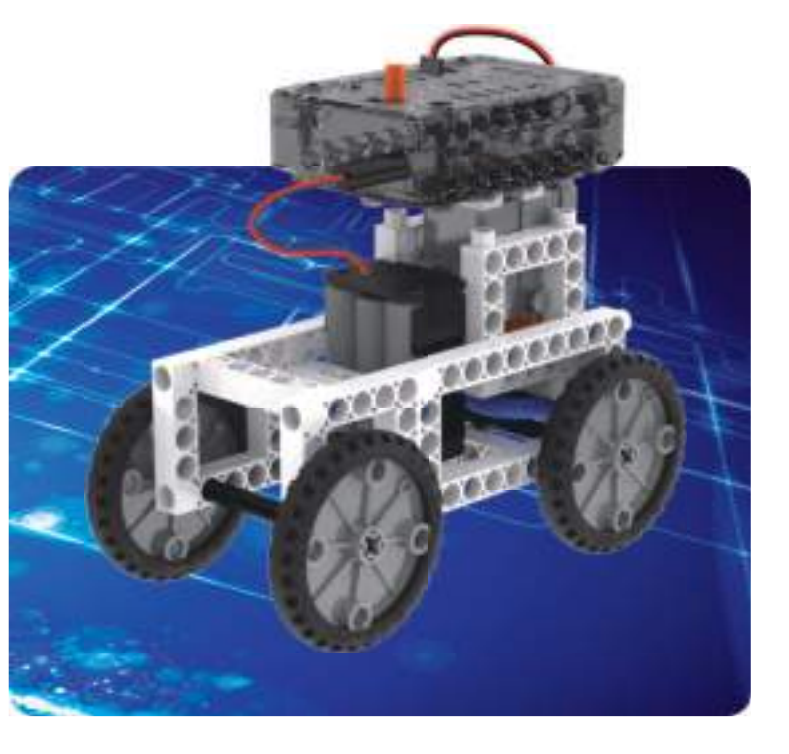

**1**

Учебно - инженерный<br>комплекс

**2**

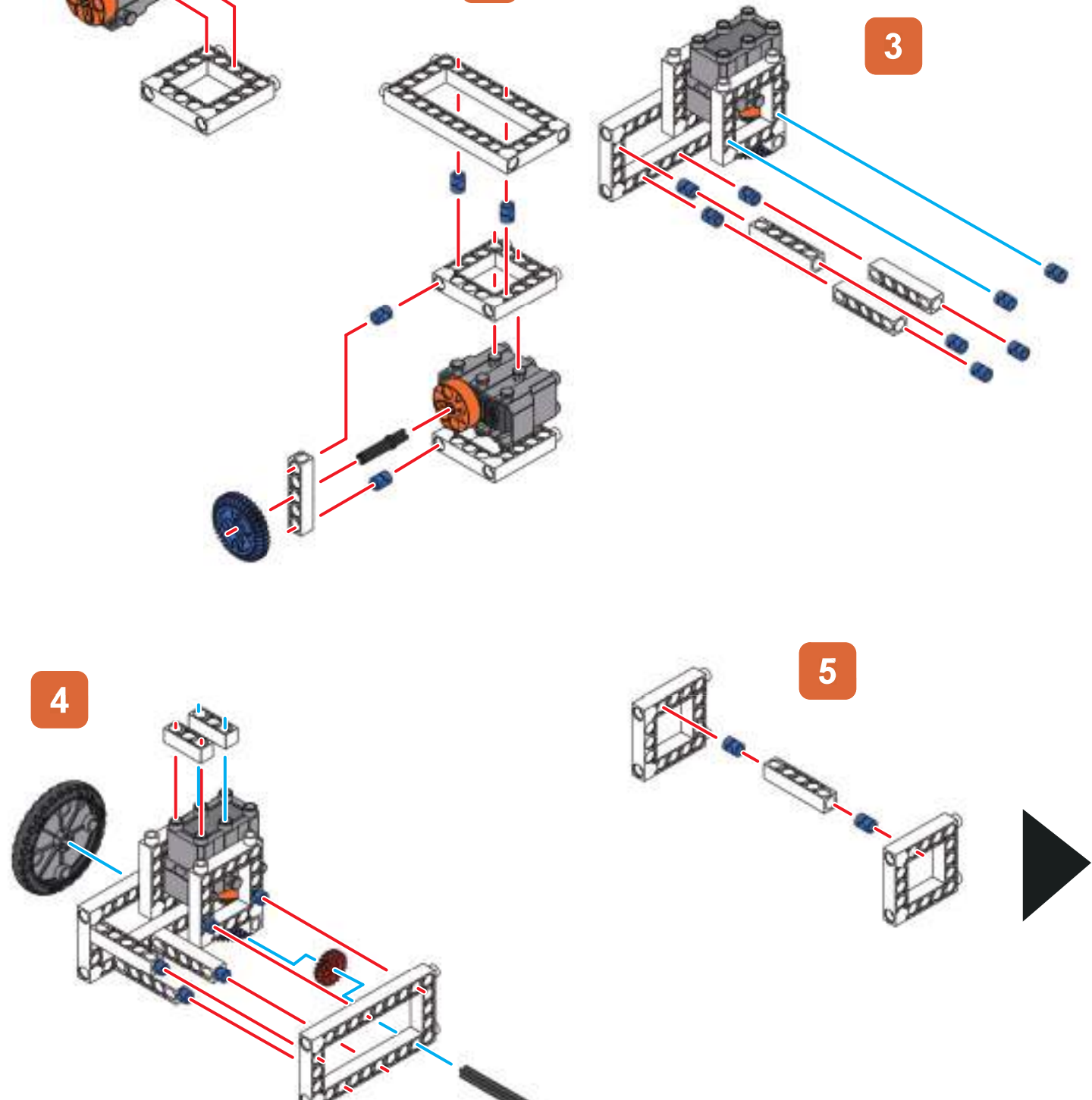

**11** Автомобиль с двухколесным

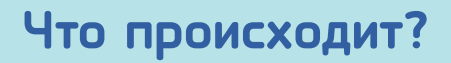

Двухколесный привод разделяется на передний и задний привод. Современные автомобили в основном используют передний привод, поскольку им легко управлять, он имеет хорошую тягу, экономит горючее и может поддерживать устойчивость при горизонтальных порывах ветра.

Задний привод в основном используется в гоночных автомобилях и некоторыми старыми автопроизводителями, такими как BMW. Задний привод может увеличить ускорение автомобилей. Кроме того, следует отметить, что самые ранние автомобили были в основном заднеприводными.

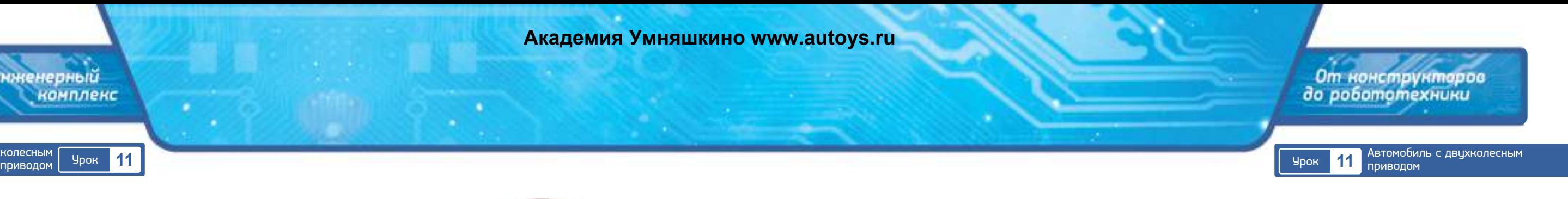

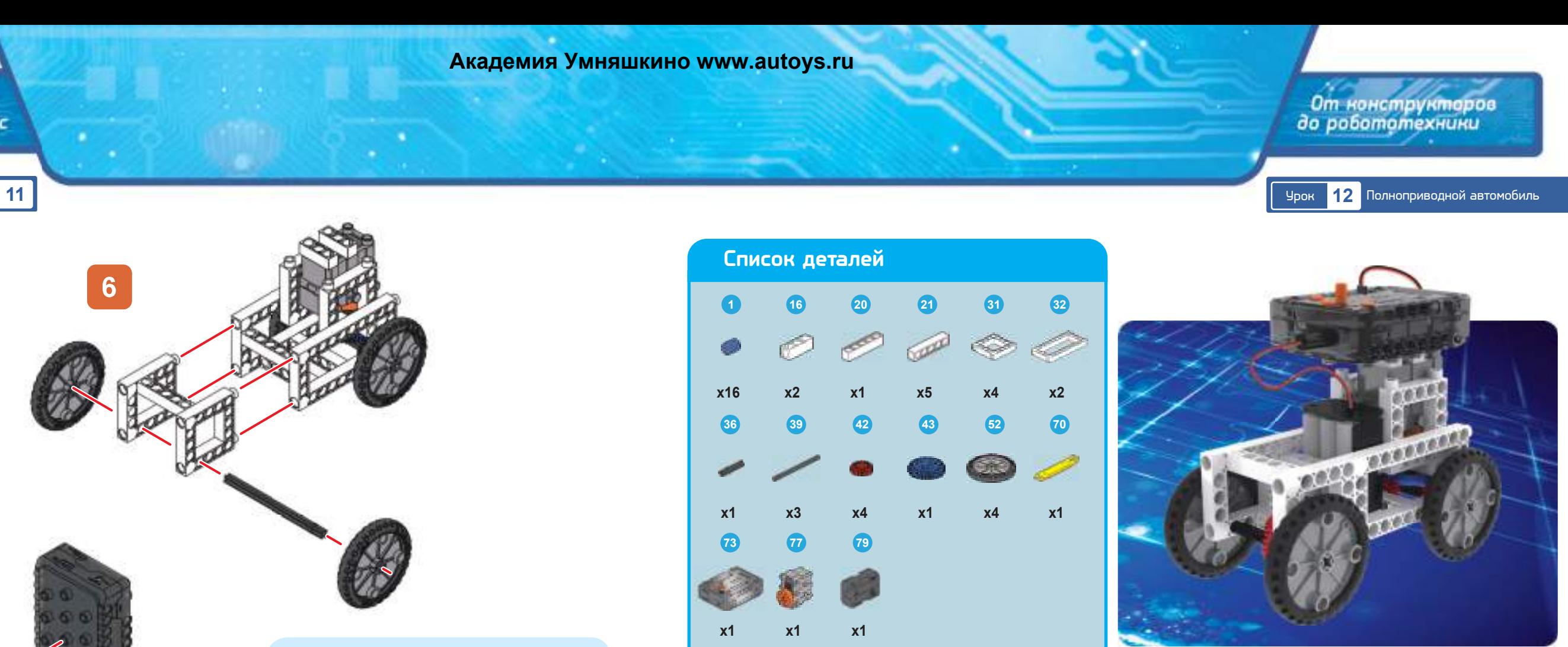

Автомобили с приводом на четыре колеса, или полноприводные, имеют лучшее сцепление и управление по сравнению с автомобилями с двухколесным приводом. Многие транспортные средства, такие как пикапы и грузовики, используемые для перевозок, являются полноприводными. Благодаря хорошему управлению и сцеплению многие раллийные автомобили также используют полноприводные системы трансмиссии. Потрясающая мощность полноприводных трансмиссий проявляет свои преимущества при плохих дорожных условиях.

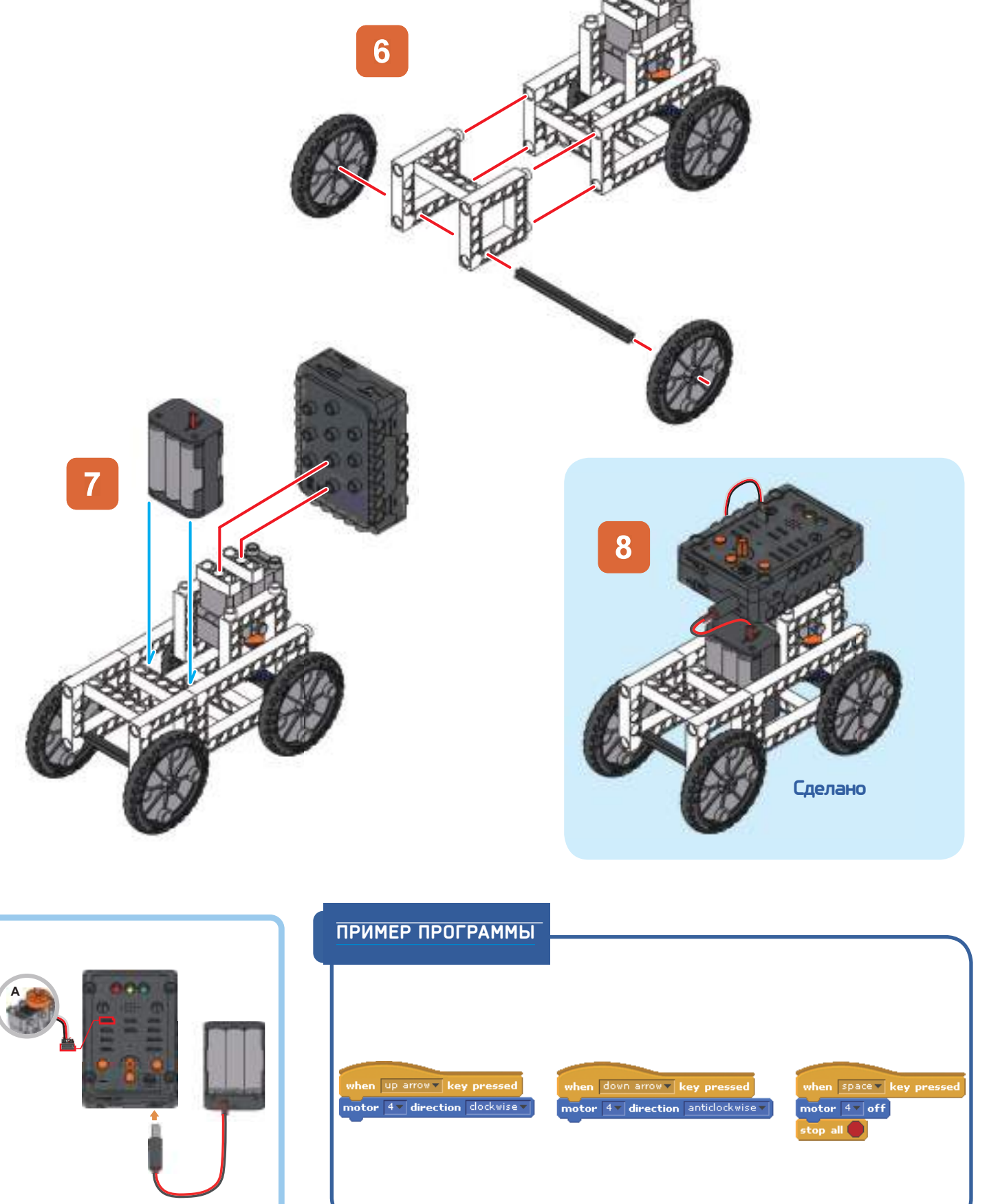

# **Что происходит?**

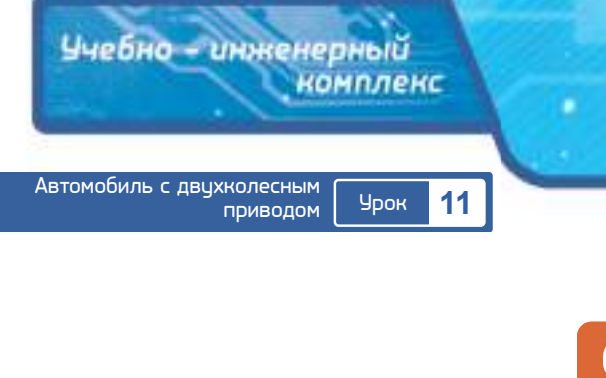

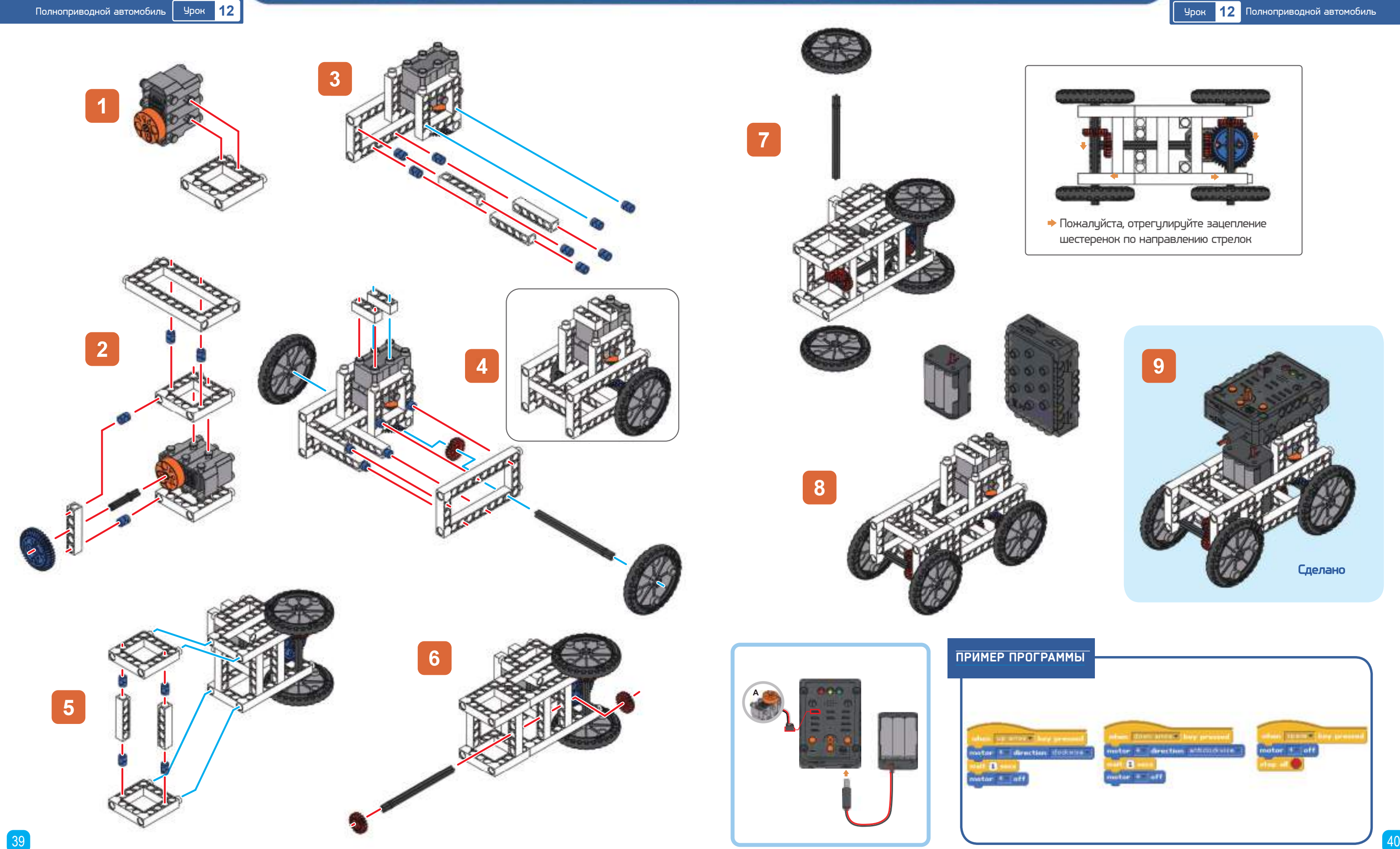

![](_page_20_Picture_4.jpeg)

![](_page_20_Picture_5.jpeg)

![](_page_20_Picture_6.jpeg)

![](_page_20_Picture_1.jpeg)

![](_page_21_Figure_3.jpeg)

![](_page_21_Picture_4.jpeg)

### **Список деталей**

![](_page_21_Picture_5.jpeg)

**3**

**4**

![](_page_21_Picture_11.jpeg)

![](_page_21_Figure_9.jpeg)

### **Что происходит?**

Трехколесные велосипеды– это не только старые воспоминания нашего детства. Многие современные мотоциклы и автомобили построены, как трехколесные велосипеды. Например, есть трехколесная пожарная машина. Крупная пожарная машина не может проехать в маленькие городские аллеи, поэтому именно такая маломощная трехколесная пожарная машина используется для тушения пожаров в узких проездах.

Попробуйте использовать трехколесный мотоцикл в этом уроке, чтобы построить трехколесную пожарную машину!

**Академия Умняшкино www.autoys.ru**

![](_page_22_Figure_2.jpeg)

![](_page_22_Figure_5.jpeg)

Принцип, используемый в косилке, можно увидеть в повседневной жизни. Это оборудование, которое мы используем в повседневной жизни, со следующими характеристиками: оборудование имеет базовые функции, но некоторые дополнительные функции могут удовлетворить различные потребности пользователей. Дизайн очень прост, поэтому он широко применяется на рынке. Косилка проста и безопасна в использовании, высокоэффективна в своей работе, устойчива к эрозии и износу, что позволяет экономить на ремонтных расходах. Ее очень просто использовать в течение длительного времени.

![](_page_22_Picture_3.jpeg)

![](_page_22_Picture_4.jpeg)

**8**

up arrow v key pre t **O** sec motor  $4$   $\sqrt{ }$  off t **0.5** secs motor 4 v direction clockwise v t **O** sec motor  $4$  v off it **0.5** sec

![](_page_23_Picture_1.jpeg)

-<br>-<br>- Ччебно - инженерный<br>- комплекс

![](_page_23_Picture_4.jpeg)

![](_page_23_Picture_2.jpeg)

![](_page_23_Picture_9.jpeg)

![](_page_23_Picture_5.jpeg)

### ПРИМЕР ПРОГРАММЫ

Пожалуйста, отрегулируйте зацепление шестеренок по направлению стрелок.

![](_page_24_Picture_4.jpeg)

![](_page_24_Figure_2.jpeg)

![](_page_24_Picture_3.jpeg)

Глубокий океан - это трудное место для проведения исследований. С древних времен сведения об океане получали из мифических легенд или наблюдений, пока не были изобретены подводные лодки. Именно тогда исследования океана действительно начали развиваться. 23 января 1960 года американцы Пикард и Уолш доставили глубоководный аппарат Триест-2 к Марианской впадине в Тихом океане и спустились на глубину 10 916 метров, установив мировой рекорд для самого глубокого погружения обитаемой подводной лодки. Мировой рекорд для глубочайшего погружения на беспилотной подводной лодке установила японская Кайко, которая спустилась на глубину 10 970 метров в Марианской впадине.

**Академия Умняшкино www.autoys.ru**

Учебно - инженерный **КОМПЛЕКС** 

Исследовательская<br>подводная лодка <mark>Урок 15</mark>

![](_page_25_Figure_2.jpeg)

![](_page_25_Figure_3.jpeg)

Киты – млекопитающие, обитающие в океане. Голубой кит является крупнейшим млекопитающим в мире. Киты подразделяются на зубастых и усатых. Усатые киты охотятся, открывая рты и набирая воду, а затем фильтруют воду через гребенку, чтобы сохранить пищу во рту. Кроме того, киты являются искусными певцами и любят музыку. Их песни систематичны, имеют музыкальные масштабы и ритм! Звукозаписывающая компания однажды выпустила альбом китовых песен!

Учебно - инженерный<br>комплекс

![](_page_26_Figure_3.jpeg)

2-5 ٠ **10**

![](_page_26_Picture_5.jpeg)

![](_page_26_Picture_6.jpeg)

![](_page_26_Picture_1.jpeg)

![](_page_27_Figure_2.jpeg)

![](_page_27_Figure_7.jpeg)

![](_page_27_Picture_3.jpeg)

Почти все самолеты во Второй мировой войне были с винтовыми двигателями. И сегодня они играют очень важную роль. Это особенно актуально при полетах на малых высотах на низких скоростях. Они в основном используются на коротких рейсах.

Лопасти винта, вращаясь, захватывают воздух и отбрасывают его в направлении, противоположном движению. Перед винтом создаётся зона пониженного давления, за винтом — повышенного.

![](_page_28_Figure_2.jpeg)

![](_page_28_Figure_3.jpeg)

Птицы – это современная ветвь эволюции динозавров. Самая ранняя птица - археоптерикс, который жил в Юрский период. Это самый ранний из известных видов птиц. Секрет полета птиц был целью многих ученых. Хотя небо принадлежит самолетам,следовательно, людям. Но птицы могут делать удивительные вещи. Они могут разгоняться от 0 до 64 км/ч всего за несколько секунд или приземляться на качающуюся ветку. Это то, чего человеческая технология сегодня не может достичь. Поэтому полет птиц намного сложнее, чем мы себе представляем.

![](_page_28_Picture_6.jpeg)

![](_page_29_Picture_0.jpeg)

![](_page_30_Figure_3.jpeg)

![](_page_30_Picture_4.jpeg)

![](_page_30_Figure_5.jpeg)

Где мы можем увидеть применение принципов линейных связей? Примером могут служить стеклоочистители на автомобилях. Один стеклоочиститель перемещает другой, чтобы очистить или удалить воду с лобового стекла. Система рулевого управления на автомобилях также использует принцип линейных связей. Когда мы хотим повернуть автомобиль, мы крутим рулевое колесо, заставляя колеса поворачиваться, и автомобиль успешно поворачивает.

**Академия Умняшкино www.autoys.ru**

Учебно - инженерный<br>компленс

### Шагающий робот<br>1<mark>9 чатой передачей</mark> Урок

![](_page_31_Figure_3.jpeg)

![](_page_31_Figure_1.jpeg)

![](_page_31_Picture_7.jpeg)

![](_page_31_Figure_2.jpeg)

В настоящее время шагающие роботы являются предметом многочисленных исследований в технологически развитых странах. Вооруженные силы США используют робот «собака», разработанный BostonDynamics для транспортировки ресурсов на поле боя. Его нельзя сбить с ног, даже если его ударить, и он может быстро пройти по мокрой или крутой местности. Это изобретение следующего поколения.

![](_page_32_Picture_1.jpeg)

![](_page_32_Figure_6.jpeg)

![](_page_32_Picture_4.jpeg)

![](_page_32_Picture_2.jpeg)

![](_page_32_Picture_5.jpeg)

![](_page_32_Figure_7.jpeg)

![](_page_32_Picture_3.jpeg)

![](_page_32_Figure_9.jpeg)

![](_page_32_Figure_8.jpeg)

![](_page_32_Picture_0.jpeg)

![](_page_32_Picture_11.jpeg)

![](_page_33_Figure_3.jpeg)

![](_page_33_Picture_4.jpeg)

![](_page_33_Picture_11.jpeg)

![](_page_33_Figure_6.jpeg)

![](_page_33_Figure_9.jpeg)

![](_page_33_Figure_5.jpeg)

У светляков очень длинный личиночный период, продолжающийся 10 месяцев, но взрослые живут только около 20 дней. Личинки светляков имеют длинные и плоские тела и телескопические усики на голове, два одиночных глаза. Наиболее примечательной частью их внешности является темно-коричневый игольчатый подбородок. Они ползают, как гусеницы, и когда они сталкиваются с опасностью, прячут свои головы в тело. В зависимости от окружающей среды они могут быть наземными, водными или полуводными.

![](_page_33_Figure_2.jpeg)

-<br>Ччебно - инженерный<br>- комплекс

![](_page_34_Figure_3.jpeg)

# -<br>От конструкторов<br>до робототехники Личинка светляка Урок **21** Урок **21** Личинка светляка

![](_page_35_Picture_11.jpeg)

![](_page_35_Figure_2.jpeg)

![](_page_35_Picture_3.jpeg)

![](_page_35_Figure_4.jpeg)

# **4**

**5**

![](_page_35_Picture_9.jpeg)

![](_page_35_Picture_6.jpeg)

Светлячки - прекрасные и загадочные насекомые, насчитывающие более 2000 типов по всему миру. На Тайване существует приблизительно 56 типов. Они жесткокрылые, как божьи коровки, и проходят четыре этапа в своем жизненном цикле, который состоит из яиц, личинок, куколок и взрослых; Они являются метаморфозными насекомыми. Обычно светлячки используются в качестве показателя среды обитания, поскольку они могут выживать только в незагрязненных средах. Если площадь загрязнена, светлячки не выживут. С другой стороны, если загрязненная зона очищается, появление светлячков является показателем того, была ли защита окружающей среды успешной.

![](_page_35_Picture_10.jpeg)

**ISUSTER CONTROLLED 8 7** post **10 9 11**  $\mathbb{R}$ **12**

![](_page_36_Picture_3.jpeg)

![](_page_36_Picture_4.jpeg)

![](_page_36_Picture_5.jpeg)

**Академия Умняшкино www.autoys.ru**

-<br>Учебно - инженерный<br>- комплекс

# -<br>От конструктаров<br>до работотехники Спасательный вертолет Урок **23** Урок **23** Спасательный вертолет **4 ROOM 7**

![](_page_37_Figure_7.jpeg)

![](_page_37_Figure_3.jpeg)

![](_page_37_Picture_4.jpeg)

![](_page_37_Picture_10.jpeg)

### **Что происходит?**

Самая ранняя модель вертолета восходит к бамбуковым стрекозам. Это самая ранняя концепция представления вертолетов человечеством. Хотя эта концепция была намного раньше, чем самолеты, вертолеты были изобретены только через 30 лет после самолетов. Разница между ними – вертолет имеет вертикальный подъем, зависает и медленно перемещается вперед или назад. Эти особенности делают вертолеты идеальными для многих ситуаций. Однако по сравнению с самолетами с неподвижным крылом, вертолеты летают медленно, имеют более высокий расход горючего и не могут летать так далеко.

![](_page_38_Picture_0.jpeg)

![](_page_39_Figure_6.jpeg)

![](_page_39_Figure_2.jpeg)

![](_page_39_Picture_3.jpeg)

Как люди перевозили груз до того, как были изобретены автомобили? Сначала мы использовали человеческий труд, но что, если там слишком много груза и расстояние слишком велико? Затем люди приручили животных, и использовали их для перевозки грузов: быки, лошади, верблюды, ослы и мулы – всеважные помощники в истории перевозок. Даже сегодня во многих местах используют животных для перевозки грузов. Попытайтесь подумать о том, какие животные все еще часто используются для перевозок.

![](_page_40_Picture_2.jpeg)

![](_page_40_Figure_3.jpeg)

![](_page_40_Picture_0.jpeg)

![](_page_41_Picture_6.jpeg)

![](_page_41_Figure_2.jpeg)

![](_page_41_Picture_3.jpeg)

Специализированная автотехника– тяжелое оборудование, которое использует гидравлическое давление для выполнения работ. Существует много типов специализированной автотехники в широком спектре областей, таких как сельское хозяйство, горнодобывающая промышленность, лесоводство, военное дело, гражданское строительство, архитектура и государственная служба. В зависимости от требований задачи, есть также гусеничные, полугусеничные и колесные типы. Большинство людей знакомы с экскаваторами, которые используют гусеницы и колеса для перемещения.

![](_page_41_Figure_1.jpeg)

![](_page_42_Figure_6.jpeg)

![](_page_42_Figure_2.jpeg)

![](_page_42_Picture_3.jpeg)

Изобретение поездов революционизировало транспорт для человечества. Когда этот быстроходный железный монстр начал бродить по землям людей и животных, необходимы были средства, чтобы избежать несчастных случаев.Именно поэтому были изобретены железнодорожные переезды. Они первоначально обслуживались людьми, которые махали красными флагами и огнями, чтобы останавливать людей и пропускать поезда.

![](_page_43_Picture_0.jpeg)

![](_page_43_Picture_2.jpeg)

![](_page_43_Picture_3.jpeg)

![](_page_44_Figure_7.jpeg)

![](_page_44_Figure_2.jpeg)

![](_page_44_Picture_3.jpeg)

Когда были изобретены автомобили, тогда же были организованы и автостоянки. В настоящее время на автостоянках имеются ворота, менеджеры по парковке и оплате времени. Современные парковочные места также используют автоматические таймеры и платежные системы, системы наблюдения и регистрации.

Попробуйте перечислить типы автостоянок. В чем их отличия?

**Академия Умняшкино www.autoys.ru**

![](_page_45_Figure_4.jpeg)

![](_page_45_Picture_8.jpeg)

![](_page_45_Picture_9.jpeg)

![](_page_45_Picture_2.jpeg)

Поверхность модели этого урока может быть наклонена, поэтому ее также называют наклоняемой рабочей станцией. Эти рабочие станции позволяют работать над изделиями под разными углами. Этот механизм также используется в скульптуре, особенно для больших фигур, которые требуют таких рабочих столов, чтобы помочь скульптору закончить произведение.

**180° servomotor**

![](_page_45_Picture_3.jpeg)

Учебно - инженерный<br>комплекс

![](_page_46_Figure_2.jpeg)

![](_page_46_Figure_3.jpeg)

Такие двери автоматические, потому что у них есть инфракрасные сенсоры. Эти сенсоры являются электронными устройствами, которые могут обнаруживать движение с помощью инфракрасных лучей. Инфракрасный свет имеет два режима управления. Активные инфракрасные сенсоры излучают инфракрасный свет, а когда свет блокируется объектом, сенсор будет активировать соответствующее устройство, как, например, у автоматических писсуаров и у кранов в ванных комнатах. Пассивные инфракрасные сенсоры не излучают свет, но когда человек или объект движется мимо, они могут их ощутить и открыть дверь.

![](_page_46_Picture_7.jpeg)

Учебно - инженерный<br>комплекс

![](_page_47_Figure_3.jpeg)

![](_page_47_Picture_7.jpeg)

![](_page_47_Figure_2.jpeg)

Модель в этом уроке - это подъемная рабочая станция. Гидравлические платформы – это многофункциональное оборудование, используемое на заводах и автоматических складах для вертикального перемещения грузов. Подъемные платформы часто сопрягаются с конвейерным оборудованием для использования в качестве соединяющего устройства конвейерных линий на разных высотах. Они обычно приводятся в действие гидравлическим давлением, отсюда и название гидравлических платформ.

![](_page_48_Picture_410.jpeg)

![](_page_48_Picture_6.jpeg)

![](_page_48_Figure_8.jpeg)

![](_page_48_Figure_9.jpeg)

**6**

![](_page_48_Picture_1.jpeg)

### **Что происходит?**

![](_page_48_Picture_3.jpeg)

![](_page_48_Picture_2.jpeg)

Часы с кукушкой происходят из региона Шварцвальд в Германии и разделяют славу с часами Lakeschild, произведенными в этом же регионе. У них есть сложное устройство, которое открывает каждые полчаса маленькую деревянную дверцу в верхней части часов, и появляется птичка, которая имитирует звуки кукушки. Отсюда и название – часы с кукушкой. Самые ранние часы с кукушкой появились между 1730 и 1750 годами. В то время часовая промышленность в регионе Шварцвальда процветала, и многие семьи зарабатывали на жизнь, изготавливая часы. После 19-го века часы с кукушкой стали всемирно известным сувениром и представительским культурным символом Германии.

1

1

2

2

3

![](_page_48_Picture_4.jpeg)

![](_page_49_Picture_0.jpeg)

![](_page_50_Picture_4.jpeg)

![](_page_50_Picture_0.jpeg)

![](_page_50_Picture_78.jpeg)

![](_page_51_Figure_7.jpeg)

![](_page_51_Picture_12.jpeg)

Говорят, что бейсбол произошел от английского крикета. Первая официальная игра в бейсбол была в 1846 году между ньюйоркскими Knickerbockers и NewYorkNine на стадионе Элизиан в Нью-Джерси. Вскоре после этого была сформирована первая профессиональная команда, начавшая главу профессионального бейсбола.

Учебно - инженерный компленс

![](_page_51_Picture_2.jpeg)

![](_page_51_Picture_5.jpeg)

![](_page_51_Picture_3.jpeg)

В бейсбольных играх выполнить удар по мячу–непростое дело. Если вы можете сделать 3 удара битой из 10, то это 30% попадания и доказательство сильного бэттера. Тем не менее это также означает 7 неудач ... поэтому можно сказать, что бейсбол– это спорт, который учит нас, как справляться с неудачей.

![](_page_51_Picture_4.jpeg)

![](_page_52_Picture_8.jpeg)

Учебно - инженерный<br>комплекс **631 Бэттер**<br>**32** Готбивающий в бейсболе) (отбивающий в бейсболе) Урок Урок **33** Вратарь **2 1 5** Пожалуйста, установите ИК-сенсор (черная деталь) как можно плотнее к основанию **4 6** Внимание! Направление установки **3** оранжевого диска показано на рисунке выше **Сделано 8 7** ИК-сенсор должен быть установлен на подходящем расстоянии, так чтобы ИК-сигнал мог быть уверенно принят. ПРИМЕР ПРОГРАММЫ **180° серводвигатель** his of sensor Analog ( - 200)

**Список деталей 31 1 2 3 20 25 27 29 x3 x1 x1 x6 x1 x1 x2 x2 65 66 32 33 34 62 63 64** GÑ **x1 x1 x1 x2 x2 x1 x1 x1 67 68 70 73 76 79 x1 x1 x1 x1 x1 x1**

### **Что происходит?**

Вратарь – это последняя линия обороны в футболе. Он также являются единственным игроком, который может руками прикасаться к мячу (в своей штрафной площади). Задача вратаря– не пропустить мяч в ворота и не дать противнику забить гол. Без сомнения, вратарь– самый важный игрок на поле и испытывает наибольший стресс. Все игроки могут ошибаться, но ошибка вратаря может привести к проигрышу. Именно поэтому вратари часто также играют лидирующие роли.

![](_page_52_Picture_6.jpeg)

![](_page_52_Picture_7.jpeg)

![](_page_53_Figure_11.jpeg)

**Список деталей 1 2 4 7 9 10** 顧  $\odot$ db) **x22 x5 x1 x8 x2 18 20 21 22 23 24** P 80 **x2 x1 x6 x4 x2 x1 33 42 34 37 50**  $\circledcirc$ **x2 x2 x1 x2 70 71 73 75 77 79 71 73 75 77 79 x1 x1 x1 x1 x1 x1**

![](_page_53_Picture_7.jpeg)

Учебно - инженерный комплекс

![](_page_53_Picture_2.jpeg)

![](_page_53_Picture_10.jpeg)

### **Что происходит?**

![](_page_53_Figure_5.jpeg)

![](_page_53_Picture_3.jpeg)

![](_page_53_Figure_4.jpeg)

Автоматические двери часто работают с использованием различных типов сенсоров, чтобы определить, проходят ли люди или объекты через дверь. Затем сигнал посылается на контроллер автоматической двери, который затем управляет мотором. Мотор вращается, и механизм движения (ремень или тяга) управляет автоматической дверью. Типы сенсоров автоматических дверей включают инфракрасные, радарные, эхолотные, микроволновые и сенсоры температуры тела. В настоящее время чаще всего в автоматических дверях встречаются инфракрасные сенсоры.

**180°**

![](_page_54_Picture_0.jpeg)

![](_page_55_Figure_2.jpeg)

![](_page_55_Picture_1.jpeg)

in known burnings, shares been agains for the com-

Учебно - инженерный

комплекс

Какие примеры приходят в голову, когда говорят о механизмах, связанных с электрическими двигателями? Ответ – открывающиеся вверх ворота гаража. Электродвигатели имеют возвратно-поступательные механизмы. Когда вы нажимаете кнопку, дверь гаража открывается, пока она не остановится, а нажатие кнопки снова закроет дверь. Этот повторяющийся процесс выполняется возвратно-поступательным механизмом. Кроме того, гараж – также более ранний стиль рок-музыки, но почему ее называют гаражом? Говорят, что в прошлом у групп не было комнат с хорошей звукоизоляцией, чтобы они могли репетировать, поэтому гараж стал местом, где они могли кричать во всю силу своих легких и чувствовать себя свободно, отсюда и название.

![](_page_55_Picture_6.jpeg)

![](_page_56_Picture_0.jpeg)

![](_page_57_Picture_3.jpeg)

![](_page_57_Picture_7.jpeg)

![](_page_57_Figure_2.jpeg)

В прошлом в США была популярная игра под названием «торт- -лицо», в которой игроки по очереди вращали диск с цифрами, затем располагали голову в определенном данной игрой месте и поворачивали ручку машины столько раз, сколько указывала цифра на циферблате. Если число оборотов совпадало с заданным в машине, это приводило в движение механическую руку, которая бросала торт (не обязательно настоящий) в лицо игрока. Когда торт попадает в лицо игрока, он, как правило, испытывает шок, а другие игроки смеются над ним. Это забавный аспект этой игры. Игра «лицо--торт» была выпущена игрушечной компанией в 1960-х годах и была вновь открыта для современных игроков. Эта прежде популярная игра снова на волне.

![](_page_57_Picture_1.jpeg)

![](_page_58_Figure_2.jpeg)

![](_page_58_Picture_0.jpeg)

Машина для метания тортом Урок **36**

# **Что происходит?**

![](_page_58_Figure_3.jpeg)

Эти автомобили на самом деле очень похожи на специализированную автотехнику с роботизированными руками. Они обычно используются для удаления препятствий, перемещения предметов и, как правило, двигаются на колесах. Таким образом, они могут быстро очищать и транспортировать объекты на короткие расстояния.

![](_page_58_Picture_1.jpeg)

![](_page_59_Picture_2.jpeg)

![](_page_59_Picture_3.jpeg)

![](_page_59_Figure_6.jpeg)

![](_page_59_Picture_4.jpeg)

![](_page_59_Figure_5.jpeg)

![](_page_59_Picture_1.jpeg)

![](_page_60_Figure_3.jpeg)

Инфракрасные сенсоры используют инфракрасные светоизлучающие диоды для получения направленного инфракрасного излучения. Когда инфракрасные лучи попадают на объект, они отражаются, и диодные сенсоры могут определять силу света и выработать электрический сигнал для расчета расстояния. Сегодняшние автомобили часто подают звуковой сигнал при заднем ходе, и это связано с использованием принципов умных автомобилей, обнаруживающих препятствия. Когда автомобили сдают назад и вот-вот столкнуться со стеной, встроенные сенсоры будут издавать звуковой сигнал в соответствии с расстоянием, так что водитель знает, что автомобиль вот-вот столкнется со стеной.

![](_page_60_Figure_2.jpeg)

![](_page_60_Picture_7.jpeg)

![](_page_61_Picture_2.jpeg)

![](_page_61_Figure_3.jpeg)

![](_page_61_Picture_7.jpeg)

### **ПРИМЕР ПРОГРАММЫ**

![](_page_61_Picture_9.jpeg)

![](_page_61_Picture_4.jpeg)

![](_page_61_Picture_1.jpeg)

![](_page_61_Picture_5.jpeg)

![](_page_62_Picture_4.jpeg)

![](_page_62_Picture_7.jpeg)

![](_page_62_Figure_2.jpeg)

![](_page_62_Picture_3.jpeg)

![](_page_62_Picture_9.jpeg)

В прошлом для поражения на дальних дистанциях строили башни. Эти деревянные башни создавались для прикрытия солдат, чтобы они не подвергались нападениям. Позже эти башни стали основой для базовых лагерей или крепостей. Когда были изобретены порох и пушки, эти башни использовались для стрельбы артиллерией, а также стали стратегическими пунктами для контроля территорий. Поэтому области вокруг орудий часто рассматриваются как военные объекты, и доступ для гражданских лиц ограничен.

![](_page_63_Picture_1.jpeg)

![](_page_63_Picture_3.jpeg)

![](_page_64_Picture_3.jpeg)

S. **20 19 PRODUCED POOPERTY 21** F **23 CORROR** COOST **22** 2 1 резинка

![](_page_64_Picture_6.jpeg)

![](_page_64_Picture_7.jpeg)

![](_page_64_Picture_8.jpeg)

![](_page_64_Picture_4.jpeg)

**Академия Умняшкино www.autoys.ru**

-<br>-<br>- Ччебно - инженерный<br>- комплекс

![](_page_65_Picture_11.jpeg)

![](_page_65_Figure_3.jpeg)

![](_page_65_Picture_4.jpeg)

![](_page_65_Picture_7.jpeg)

# От конструкторов<br>до робототехники

Роботизированная рука Урок **40** Урок **40** Роботизированная рука

![](_page_65_Picture_10.jpeg)

### **Что происходит?**

Эти роботы моделируют человеческую руку и являются самыми многочисленными и широко используемыми роботами в мире. Их можно увидеть в тяжелых отраслях промышленности, таких как автозаводы. На них часто возлагают тяжелую и опасную работу, а иногда и скучную, и однообразную работу. Даже в космическом пространстве роботизированные руки и с п о л ь з у ю т с я д л я выполнения многих задач.

**Академия Умняшкино www.autoys.ru**

![](_page_66_Picture_7.jpeg)

![](_page_66_Picture_4.jpeg)

![](_page_66_Picture_5.jpeg)

![](_page_66_Picture_3.jpeg)

PPOTATE DIAM IGNACTION TO DODACTIAC оси и зубчатой передачи. Обратите внимание на направление

![](_page_66_Picture_9.jpeg)

![](_page_66_Picture_1.jpeg)

![](_page_67_Picture_4.jpeg)

![](_page_67_Picture_3.jpeg)

![](_page_67_Picture_6.jpeg)

![](_page_67_Picture_2.jpeg)

![](_page_67_Picture_0.jpeg)

![](_page_67_Picture_1.jpeg)

![](_page_68_Picture_0.jpeg)

![](_page_69_Picture_1.jpeg)

137 **138 година процесси в 138 година представляет** в 138 године при открытие в 138 године при открытие 138 годин

# .<br>От конструкторов<br>до робототехники

![](_page_69_Picture_65.jpeg)

Эксклюзивный дистрибьютор в России: ООО "СИТИ" 241050, г. Брянск, ул. Трудовая, 1А тел. +7 (4832) 64-92-70 www.iqcamp.ru

Head office: IQ CAMP OU REG. NR. 12094213, EE101452816, Katusepapi 6-328, Tallinn, Estonia, 11412